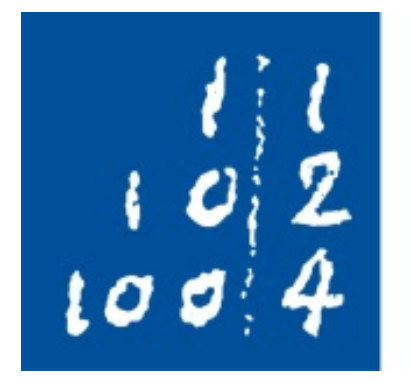

Leibniz **Universität** Hannover

Love Data Week 2023; RDM in practice; 2023-02-15

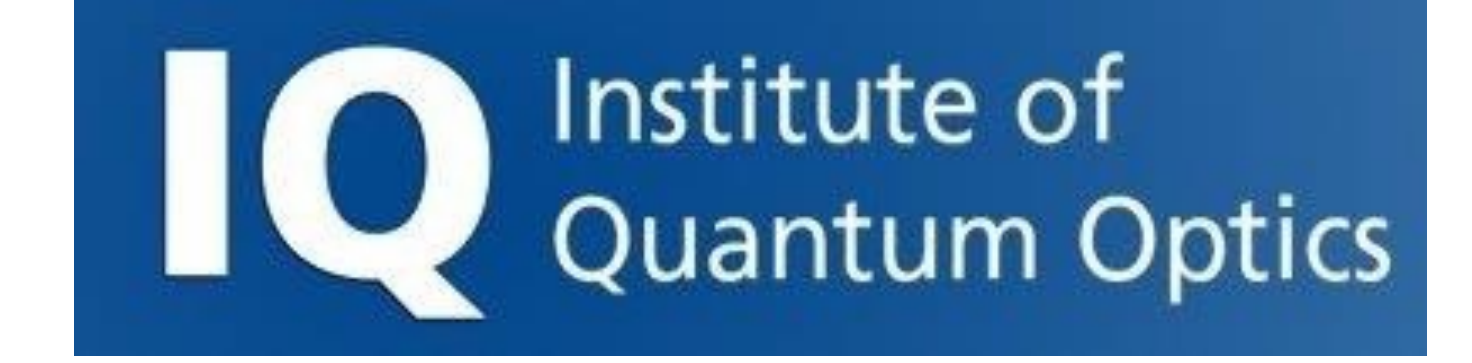

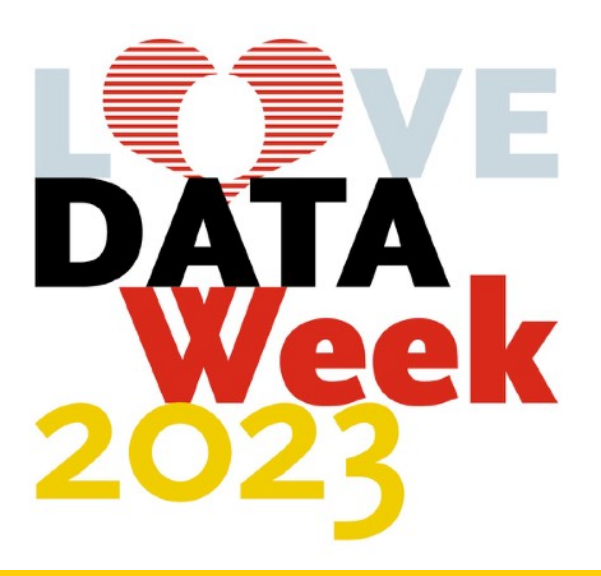

# **RDM in practice: Best practices for (small) computational projects**

Oliver Melchert<sup>1,2</sup>

1Leibniz Universität Hannover, Institute of Quantum Optics 2Leibniz Universität Hannover, Cluster of Excellence PhoenixD

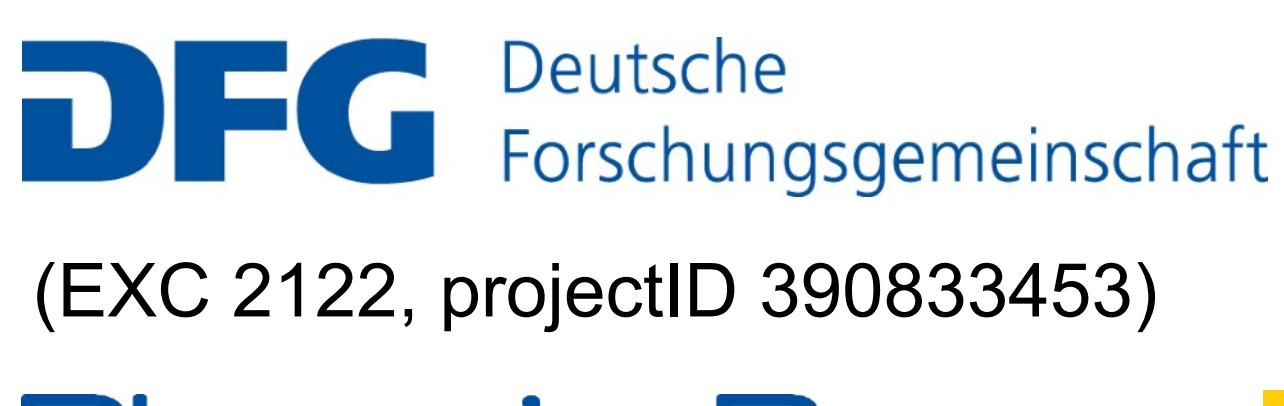

**OENI>** 

#### Introduction / Outline and by expressing the nonlinear susceptibility  $\mathcal{L}_\mathcal{A}$  the nonlinear susceptibility  $\mathcal{L}_\mathcal{A}$  through the nonlinear susceptibility is the nonlinear susceptibility of  $\mathcal{L}_\mathcal{A}$  $\overline{\phantom{a}}$   $\overline{\phantom{a}}$   $\overline{\$ <u>condition in the form in the form in the form of the form  $\sigma$ </u>

#### **Introduction** *i*@*z*E! + (!)E! + *n*<sup>2</sup>  $\sim$

- 15y of experience with computational projects
- ▶ Researcher in nonlinear optics ear ener in nemmeare
- ‣ Modelling + code development + simulation & analysis The Raman equipment is implied by anglycial productions the nonlinewoudining a could development a simulation (1 *fR*) |E|<sup>2</sup>

tions. The *z*-propagation algorithms implemented in py-fmas

GNLStools.py: A generalized nonlinear Schrödinger Python module implementing different models of input pulse quantum noise

#### **Outline** represents convolution with a generic two parameter Raman response function  $\mathbf{r}$  is a approximation of the latter implements and approximation  $\mathbf{r}$  is a approximation of the latter in  $\mathbf{r}$ For example, for silica fibers adequate values are *fR* = 0.18,

$$
i\partial_z \mathcal{E}_{\omega} + \beta(\omega)\mathcal{E}_{\omega} + n_2 \frac{\omega}{c} \left( (1 - f_R) |\mathcal{E}|^2 \mathcal{E} + f_R \mathcal{E} I_R \right)_{\omega > 0} = 0
$$

$$
I_R = \sum_{\omega} h(\omega) \left( |\mathcal{E}|^2 \right)_{\omega} e^{-i\omega t}, \ h(\omega) = \frac{\tau_1^{-2} + \tau_2^{-2}}{\tau_1^{-2} - (\omega + i\tau_2^{-1})^2}
$$

Plin(*z*) = *e<sup>L</sup>*ˆ(!)*<sup>z</sup>* (14)

#### Oliver Melchert<sup>\*</sup>, Ayhan Demircan

Leibniz Universität Hannover, Institute of Quantum Optics (IQO), 30167 Hannover, Germany<br>Cluster of Excellence PhoenixD (Photonics, Optics, and Engineering – Innovation Across Disciplines), Hannover, German Cluster of Excellence PhoenixD (Photonics, Optics, and Engineering – Innovation Across Disciplines), Hannover, Germany

### of the linear operator. In this case, a solution to Eq. (12a) can be 1 **M** in practice; 2023-02-15

- **Day-to-day organisational challenges** to deu organicational ebollenges tu-uay viyamsaliyna chali<del>c</del>hy<del>c</del>s
- ▶ Further data-management activities
- 13 best practices + other coping mechanisms  $12$  bost prostices + other seping mochanisms the response function *h* course function *h* course be used to be used to be used to be used to be used to be u hoet practices + other coning mechanisms bode pradudo
- Illustrated by means of a project completed in 2022 for the analytic signal including the Raman e↵ect (implemented Eqs. (5, 7, 8, 9) is that they conserve the quantity **[OM, A. Demircan;** *SoftwareX* **20 (2022) 101232]**

Deni $\blacktriangleright$ D Love Data Week 2023; RDM in practice; 2023-02-15  $\sqrt{2}$  Deta Week 2022

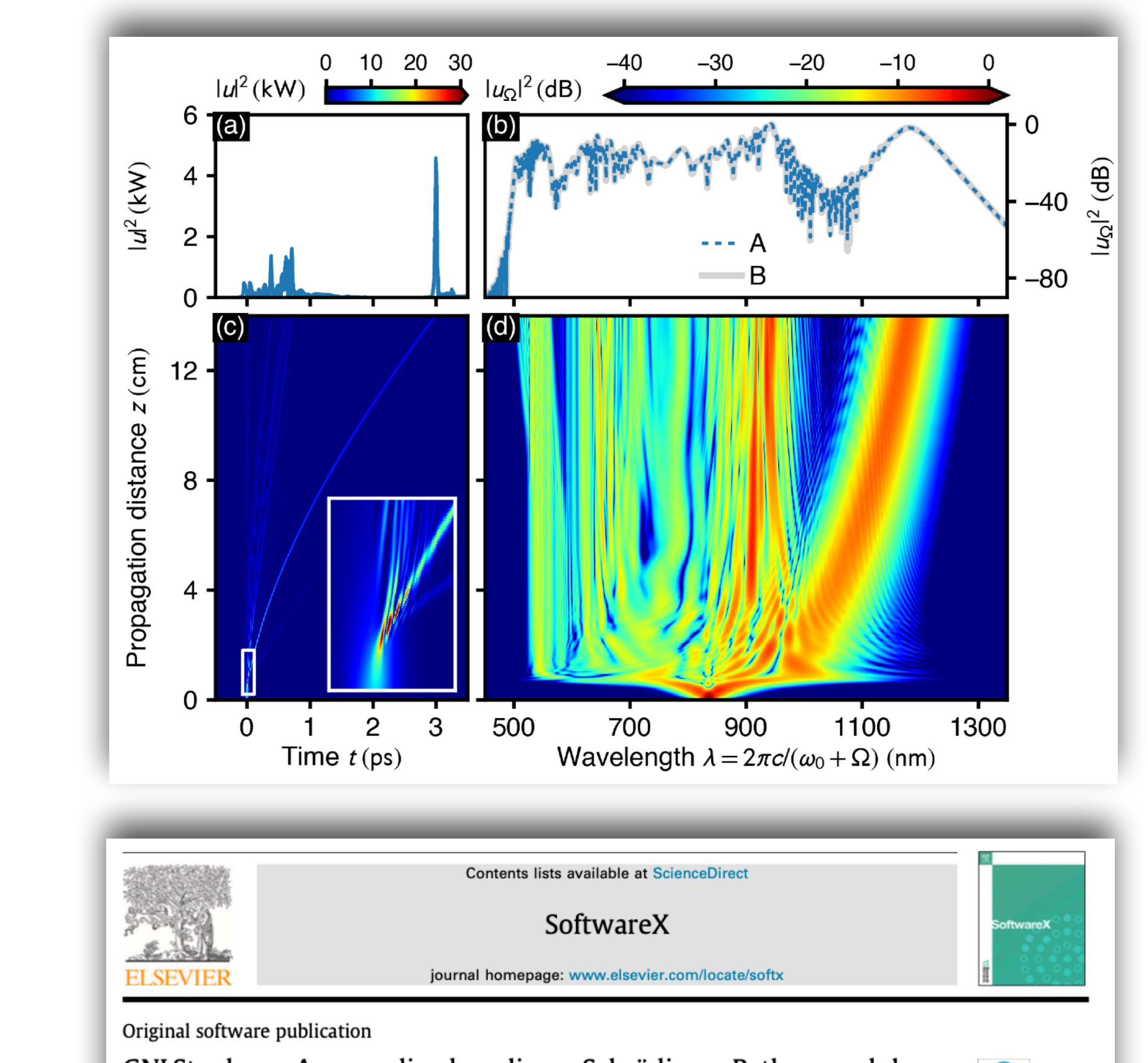

Tab. 1, which allows for e $\mathcal{L}_\mathcal{A}$  allows for e $\mathcal{L}_\mathcal{A}$  in please pseudospectral implementation implementation implementation implementation implementation implementation implementation implementation implemen

## Where do I get my data - typical project life-cycle

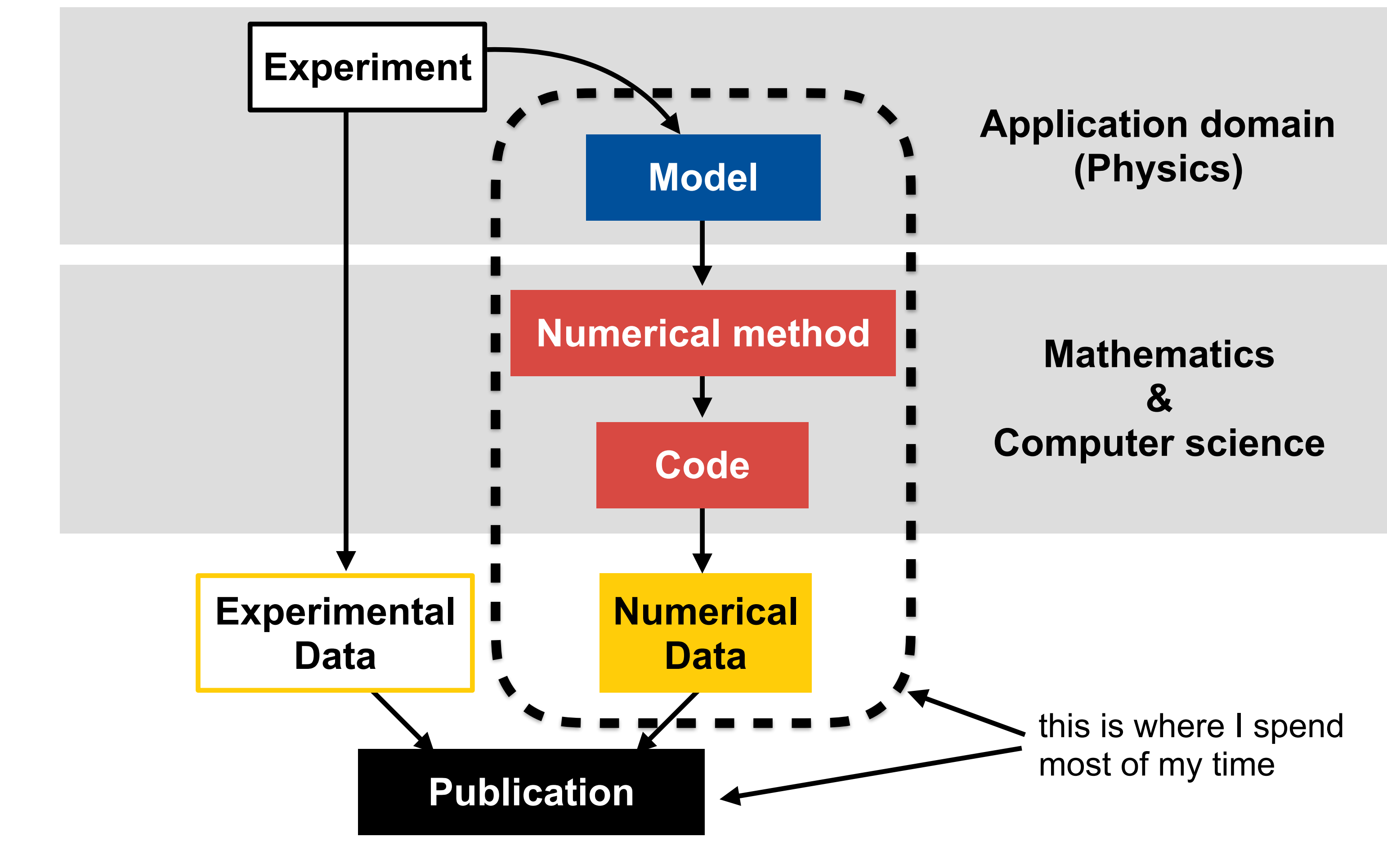

**NOENIX** 

Love Data Week 2023; RDM in practice; 2023-02-15 3

### designed to examine the substruction of the substruction of the substruction in the substruction of the substruction in the substruction of the substruction in the substruction in the substruction in the substruction in th vironmental pollutants can be very expensive and

Love Data Week 2023; RDM in practice; 2023-02-15 ibility review of the studies were either not receive and the policy results in the policy of the policy of the policy of the policy of the policy of the policy of the policy of the policy of the policy of the policy of th partially representation of the some discrepancies, or the some discrepancies,  $\alpha$ 

- may not be all researchers. Even if the all researchers. Even if the all researchers. Even if the all research<br>The all researchers. Even if the all researchers. Even if the all researchers. Even if the all researchers. Eve these two extreme end points, there is a spectrum of the points, there is a spectrum of the points, there is a <br>There is a spectrum of the points, the points of the points of the points of the points of the points of the p a by writch scientific cialitis are judged<br>. ‣ Standard by which scientific claims are judged
- computing and data size are not limited and data size are not limited and  $\blacksquare$ ners to build upon my work ‣ Helps others to build upon my work
- replication can be difficult for  $\blacksquare$  $\mathop{\text{ens}}$  the *impact* of my work. ➡ Heightens the *impact* of my work
- **Example:** The actions I take to make it easier for code receive a "D" or "C" code receive a "D" code respective a "D" code respective a "D" code respective a "D" code respective a "D" code respective a "D" code respective a "D" code respective a "D" code respective a "D" c
- tively, prince of the first page of the first page of the article of the article of the article of the article itself. Articles that have passed the reproduction of the reproduction of the reproduction of the reproduction<br>The reproduction of the reproduction of the reproduction of the reproduction of the reproduction of the reprodu ➡ Good scientific practice

## plemented in July 2009, and as of July 2009, and as of July 2011, and as of July 2011, and as of July 2011, an

review," in which the associate editor for repro-

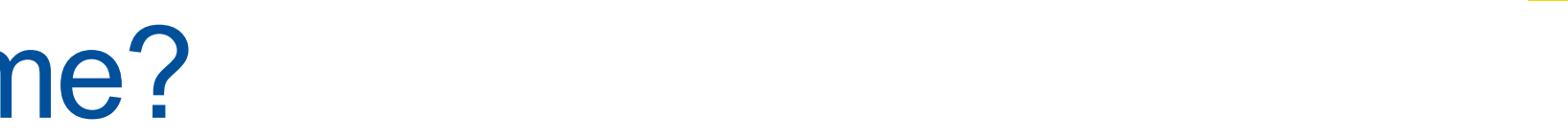

## **Research data-management (RDM)**

## What motivates data-management for me?

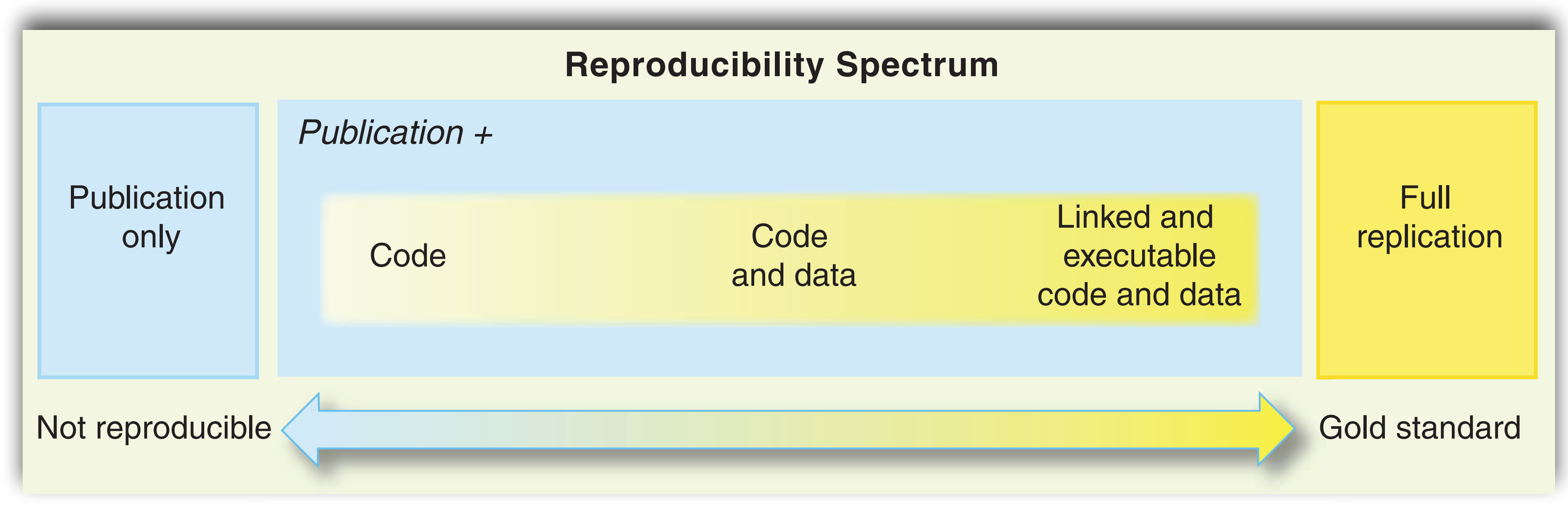

#### Fig. 1. The spectrum of reproducibility. **[D. Peng;** *Reproducible Research in Computational Science***; Science 334 (2011) 1226]**

#### climate science—require computing power that the computing power that the computing power that the computing power that the computing power that the computing power that the computing power that the computing power that th **EXEPRODUCIBILITY IS KEY!**

Love Data Week 2023; RDM in practice; 2023-02-15 5

## User query on GitHub provided opportunity for concise project

## Adding noise and calculating the coherence #3

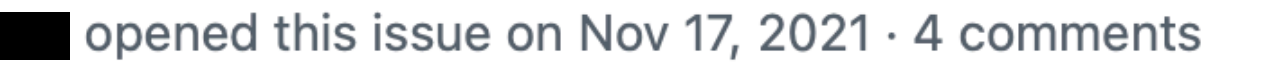

commented on Nov 17, 2021

First I would to thank the authors for their remarkable effort and for making it publicly accessible

My question is the following:

Considering simulating supercontinuum generation in optical fibers. How to add noise to the initial pulse and calculate the first order coherence. It will very nice if you add a small example of that.

Thank you again

 $\odot$  Closed

н

omelchert commented on Nov 22, 2021

Owner

Thank you for this suggestion. A small extension module allowing to add noise to the initial condition and calculate coherence properties is already underway! I will keep you posted on the progress.

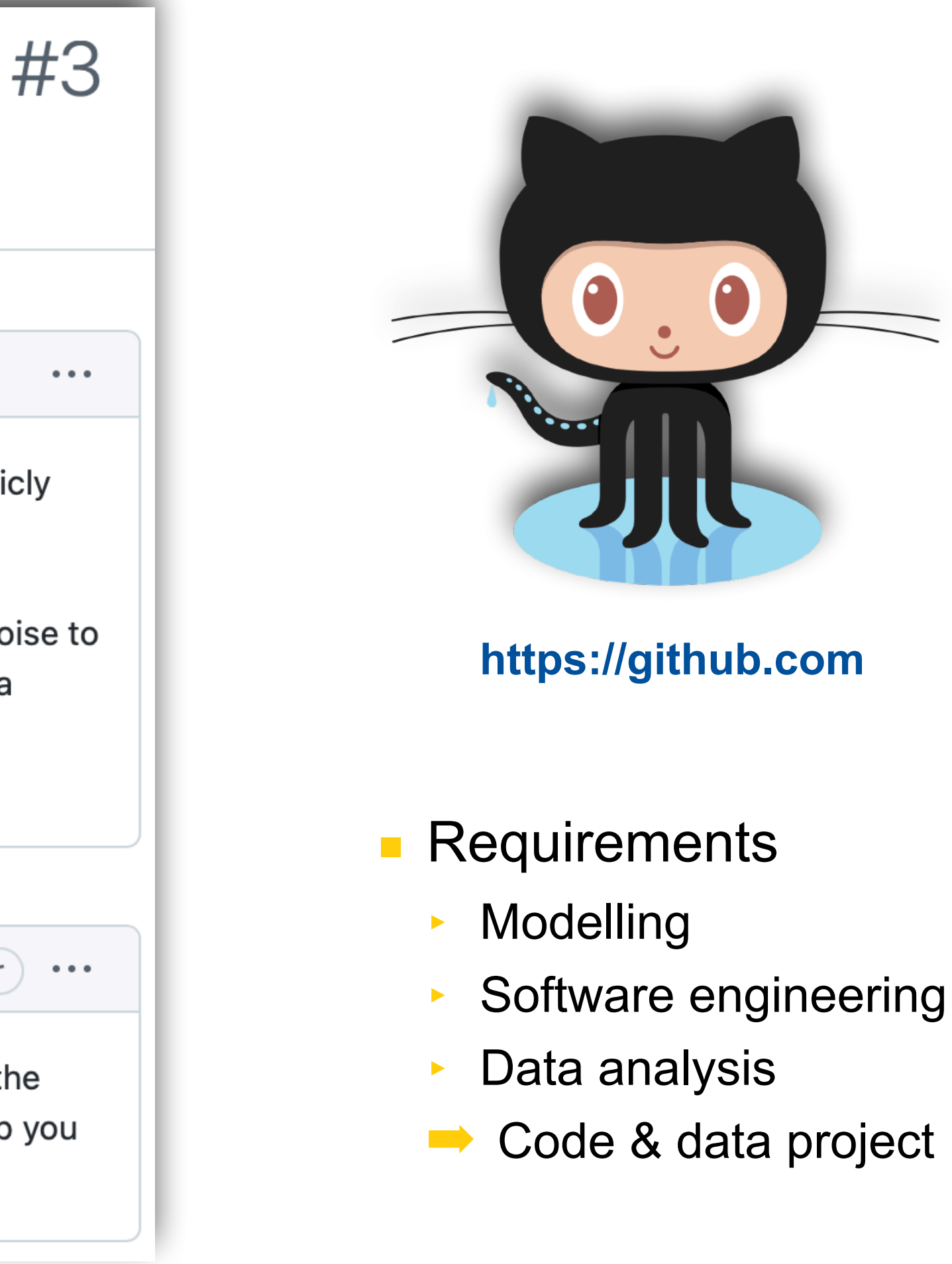

# Day-to-day organisational challenges

‣ Logical order within project subfolders

### *Poor organisational choices can result in slow progress*

- Similar folder layout for all projects
	- Data is easily searchable / findable
	- ‣ Helps others to navigate your project
	- Agree on standard of how to do this
- **Best practice 01** Project root folder:
	- ‣ Chronological order within "results" directories
	- Reveals chronological order of project

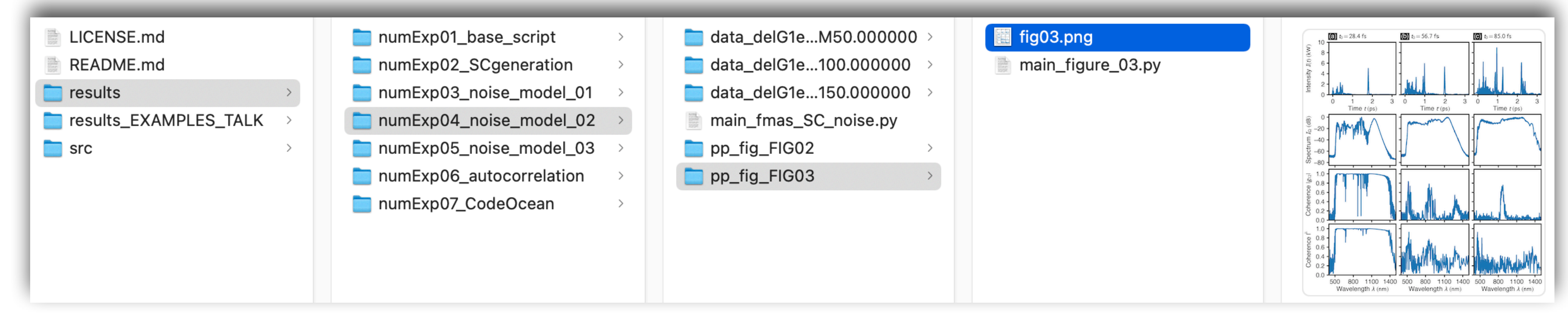

**[W. Noble;** *A Quick Guide to Organizing Computational Biology Projects***; PLoS Comp. Biol. 5 (2009) e1000424]**

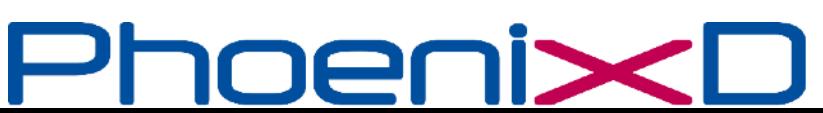

Love Data Week 2023; RDM in practice; 2023-02-15

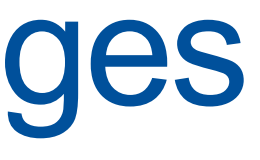

### **Best practice 02 - Readme file:**

- Overview of project
- ‣ Amended throughout project life-cycle
- Valuable when you collaborate with others
- Basis for data management plan (DMP)

### **Best practice 03** - Project subfolders:

# Day-to-day organisational challenges

- ‣ *Private* data: Choose any data-format you fancy!
- ‣ *Public* data: Choose format that can be read by many programming languages
- Good general choice for structured data: HDF5
- Well documented
- **Modular**
- ‣ Easy to read and use
- Agree on standards of how to do this

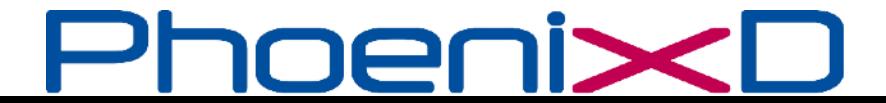

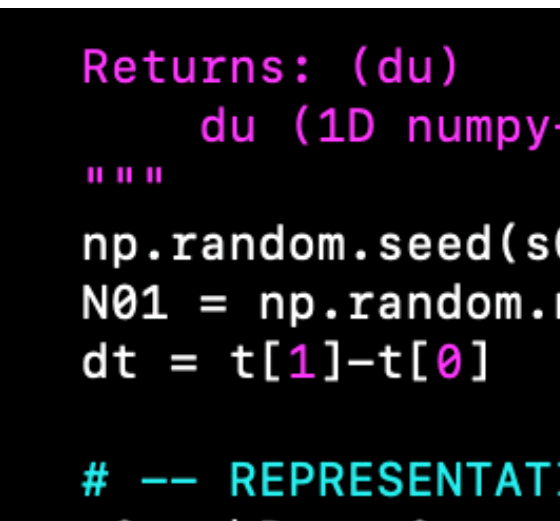

e0 = hBar\*w0

-array, cplx floats): instance of time-domain noise

normal

### ■ **Best practice 05** - Filenames:

**VE ENERGY OF PHOTON IN BIN**: # (J)

- ‣ Choose meaningful filenames
- Prevents accidental overwriting of files
- ➡ Reveals what data is contained in file

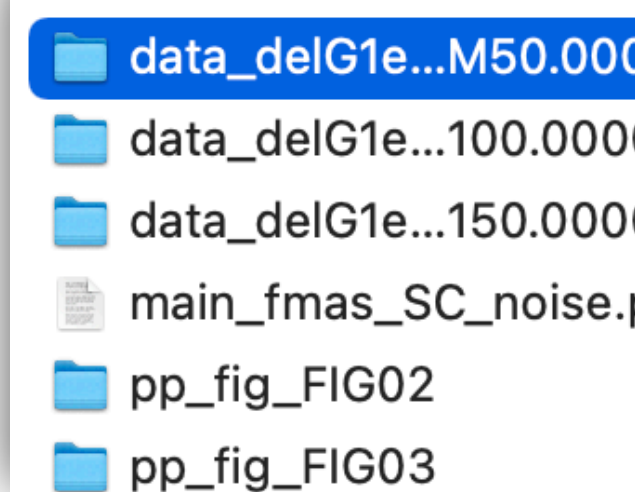

### ■ **Best practice 06** - Data format:

**[B. Lee;** *Ten simple rules for documenting scientific software***; PLoS Comp. Biol. 14 (2018) e1006561]**

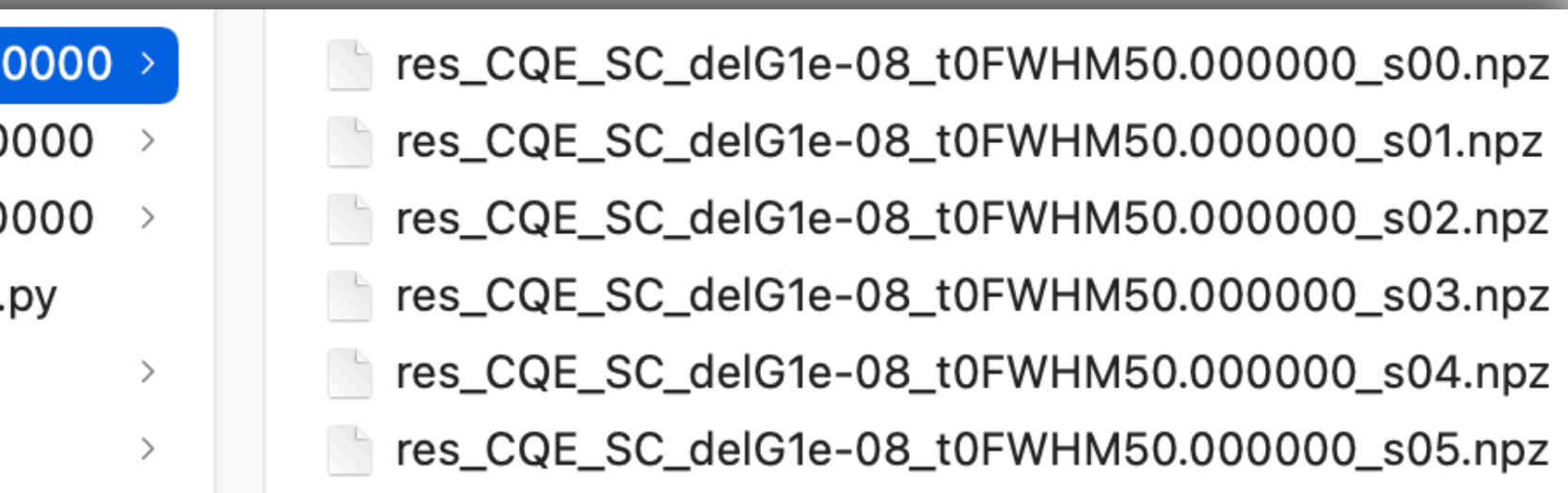

**https://www.hdfgroup.org**

- ‣ Embed metadata *within* your files
- Include:
	- Information about software environment
	- "Natural language" description of data
- ‣ Ensure it can be read by humans and machines!
- Establishes data provenance

```
[00 -- I:INFO, D:DATA
I01 OS-USER: /Users/melchert
I02 OS-ENV: ('Darwin', 'Olivers-iMac', '18.7.0', 'Darwin Kernel Version 18.7.0: Tue Aug 20 16:57:14 PDT 2
I03 OS-PID: 28769
I04 FILE: main_NLPM750_propagationDynamics_qNoise.py
I05 VERSION: 1.1
I06 DATE: 2020-05-13 18:38:40.627047
I07 FNAME: GNLSE_BlowWood_tMax8000.000000_Nt16384_zMax1000000.000000_Nz10000_nSkip50_w02.092929_t0200.000
D01 z (numpy-array, ndim=1): z-axis, i.e. propagation direction axis
D02 t (numpy-array, ndim=1): time axis
D03 w (numpy-array, ndim=1): anglular frequency axis
D04 Aw (numpy-array, ndim=2): frequency components of field
```
### noeni>

Love Data Week 2023; RDM in practice; 2023-02-15 8

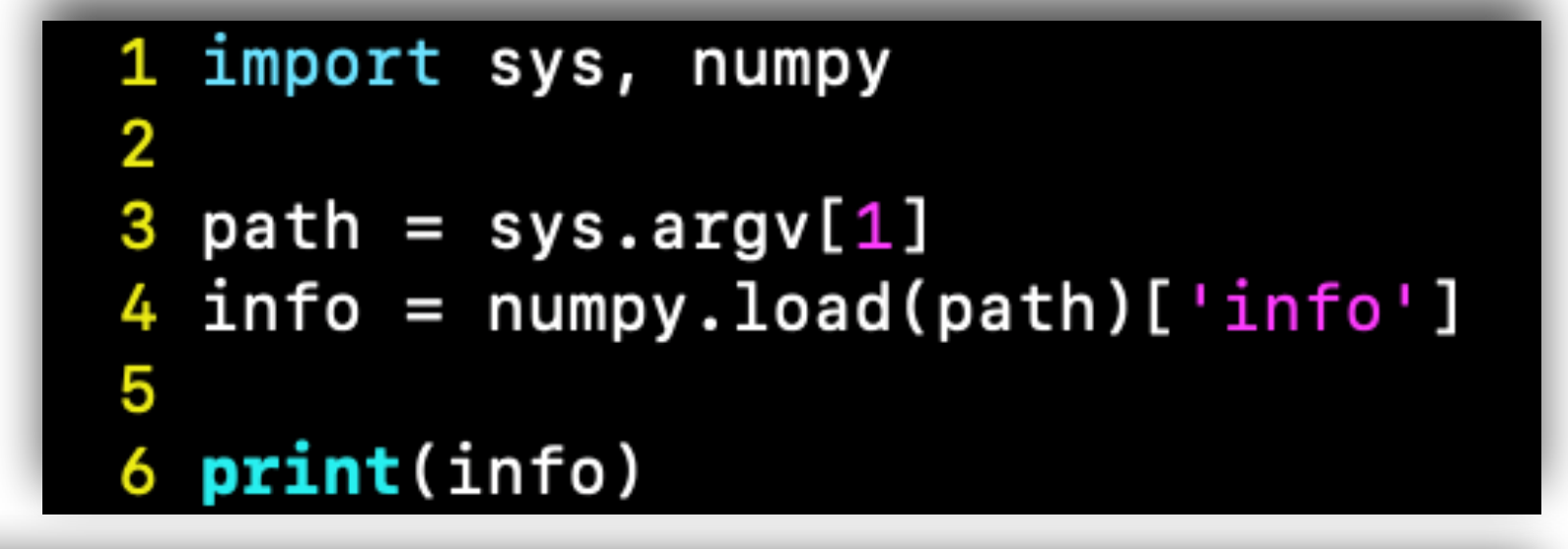

## Day-to-day organisational challenges

### ■ **Best practice 07** - Metadata:

# How to disseminate results prior to peer review?

### ■ **Best practice 08** - Post a preprint

- ‣ Establishes priority
- ‣ Broadcasts results early-on
- ‣ Allows for community feedback
- ➡ Permanent part of scientific record

圖 **Cornell University** 

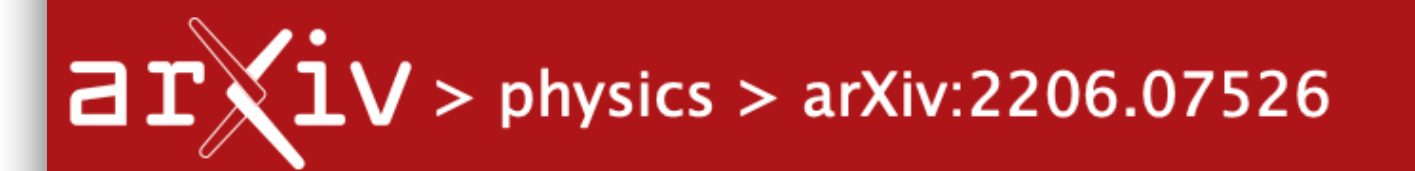

### **Physics > Computational Physics**

[Submitted on 13 Jun 2022]

### A generalized nonlinear Schrödinger Python module implementing different models of input pulse quantum noise

O. Melchert, A. Demircan

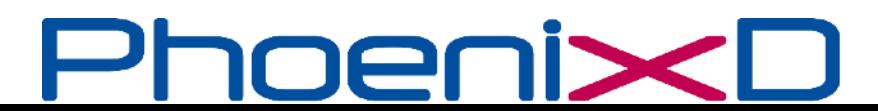

We gratefully acknowledge support from the Simons Foundation and member institutions.

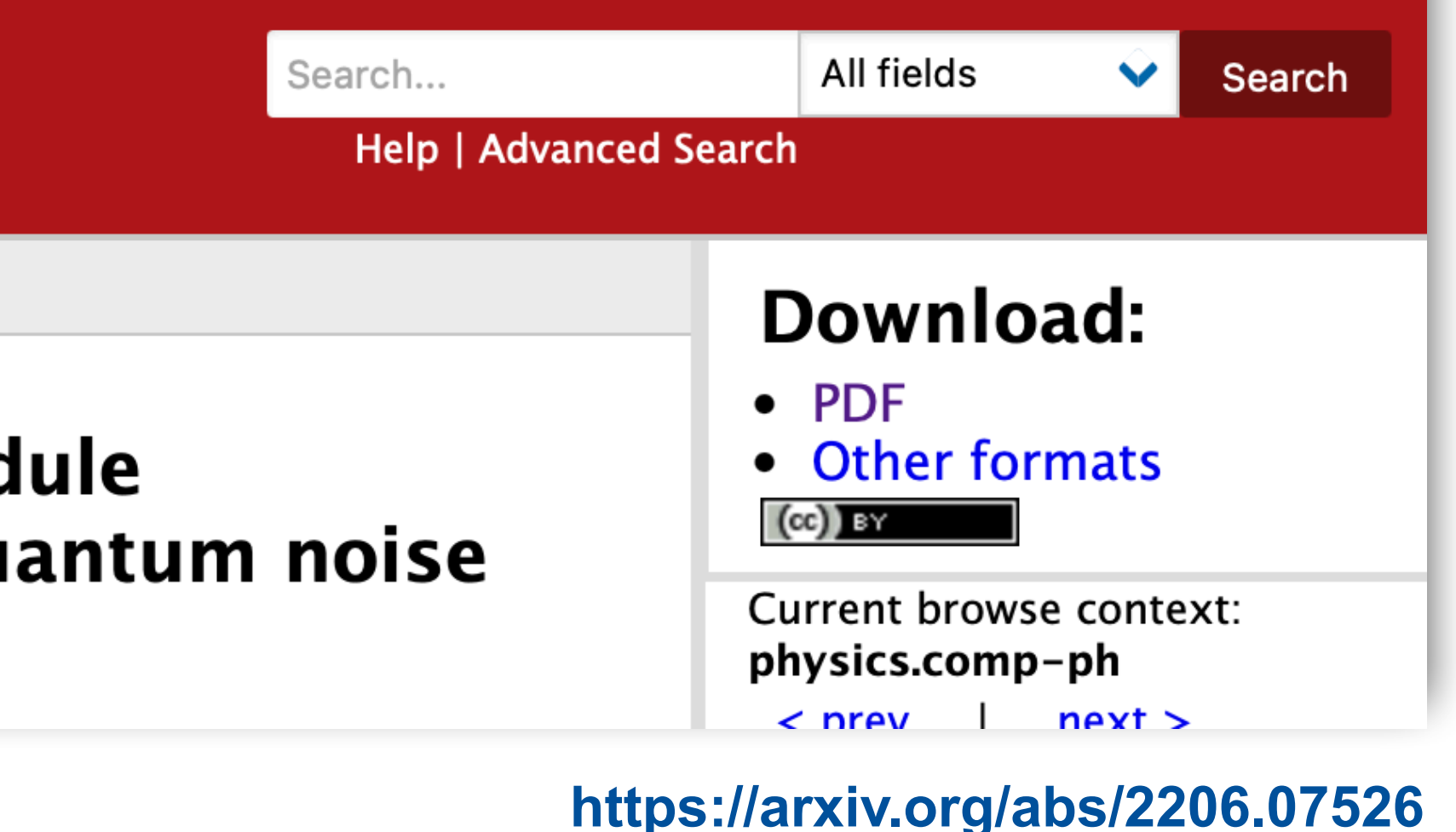

# How to make code & data citable?

### ■ Scientific content citation problem

There **used to be** no standards for content other than articles!

- Journals that support the **FAIR** principle:
	- ‣ **F**indable, **A**ccessible, **I**nteroperable, **R**eusable
	- ➡ Provides literature references for research artefacts

**[OM, B. Roth, U. Morgner, A. Demircan;** *SoftwareX* **10 (2019) 100275] [OM, A. Demircan;** *SoftwareX* **15 (2021) 100741] [OM, A. Demircan;** *Comp. Phys. Commun.* **273 (2022) 108257] [OM, A. Demircan;** *SoftwareX* **20 (2022) 101232]**

oenix

Love Data Week 2023; RDM in practice; 2023-02-15 10

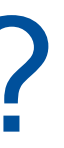

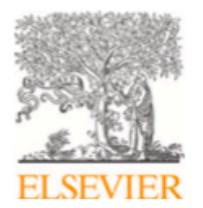

Contents lists available at ScienceDirec

#### SoftwareX

journal homepage: www.elsevier.com/locate/soft>

Original software publication

#### GNLStools.py: A generalized nonlinear Schrödinger Python module implementing different models of input pulse quantum noise

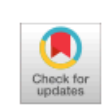

#### Oliver Melchert<sup>\*</sup>, Ayhan Demircan

Leibniz Universität Hannover, Institute of Quantum Optics (IQO), 30167 Hannover, Germany Cluster of Excellence PhoenixD (Photonics, Optics, and Engineering - Innovation Across Disciplines), Hannover, Germany

#### ARTICLE INFO

Article history Received 14 June 2022 Received in revised form 15 September 2022 Accepted 11 October 2022

Keywords: Generalized nonlinear Schrödinger equation Quantum noise Spectral coherence Python

#### **ABSTRACT**

We provide Python tools enabling numerical simulation and analysis of the propagation dynamics of ultrashort laser pulses in nonlinear waveguides. The modeling approach is based on the widely used generalized nonlinear Schrödinger equation for the pulse envelope. The presented software implements the effects of linear dispersion, pulse self-steepening, and the Raman effect. The focus lies on the implementation of input pulse shot noise, i.e. classical background fields that mimic quantum noise, which are often not thoroughly presented in the scientific literature. We discuss and implement commonly adopted quantum noise models based on pure spectral phase noise, as well as Gaussian noise. Coherence properties of the resulting spectra can be calculated. We demonstrate the functionality of the software by reproducing results for a supercontinuum generation process in a photonic crystal fiber, documented in the scientific literature. The presented Python tools are open-source and released under the MIT license in a publicly available software repository.

© 2022 The Author(s). Published by Elsevier B.V. This is an open access article under the CC BY license (http://creativecommons.org/licenses/by/4.0/).

#### Code metadata

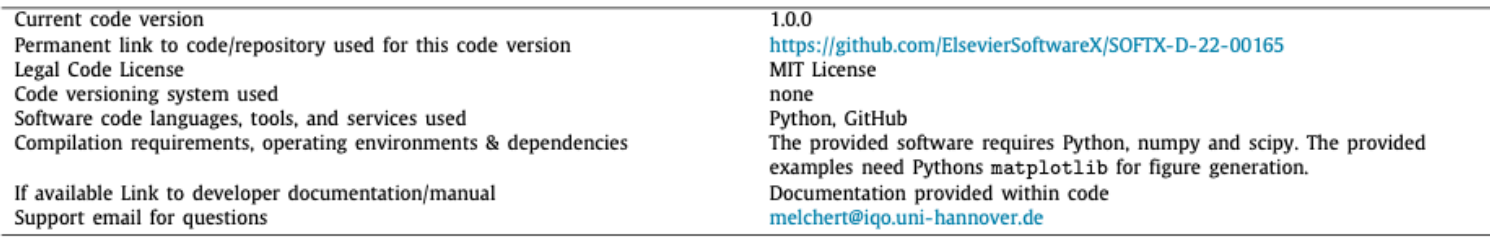

#### 1. Introduction

The propagation of laser pulses in nonlinear waveguides supports the generation of supercontinuum spectra [1-3]. Starting from a spectrally narrow input pulse, the interplay of linear and nonlinear effects induces tremendous spectral broadening, yielding flat spectra that can extend from the violet to the infrared [4]. Such effects can be achieved, e.g., in photonic crystal

E-mail addresses: melchert@iqo.uni-hannover.de (Oliver Melchert), demircan@iqo.uni-hannover.de (Ayhan Demircan).

fibers (PCFs) [5,6], wherein supercontinuum spectra can be produced using  $\sim$  100 fs-duration pulses, peak powers  $\sim$  10 kW and propagation lengths on the order of  $1 \text{ m } 4$ . The resulting broad, flat spectra with high spectral density find application, e.g., in optical frequency metrology [7], and optical technologies [2].

A flexible theoretical framework for studying the complex physical processes associated with the generation of supercontinuum spectra is provided by the generalized nonlinear Schrödinger equation (GNLS) [1]. In order to model the propagation dynamics of laser pulses it combines the effects of linear dispersion, pulse self-steepening  $[8,9]$ , and the Raman effect  $[10]$ . This accounts for various processes that support the generation of widely

#### https://doi.org/10.1016/j.softx.2022.101232

2352-7110/© 2022 The Author(s). Published by Elsevier B.V. This is an open access article under the CC BY license (http://creativecommons.org/licenses/by/4.0/).

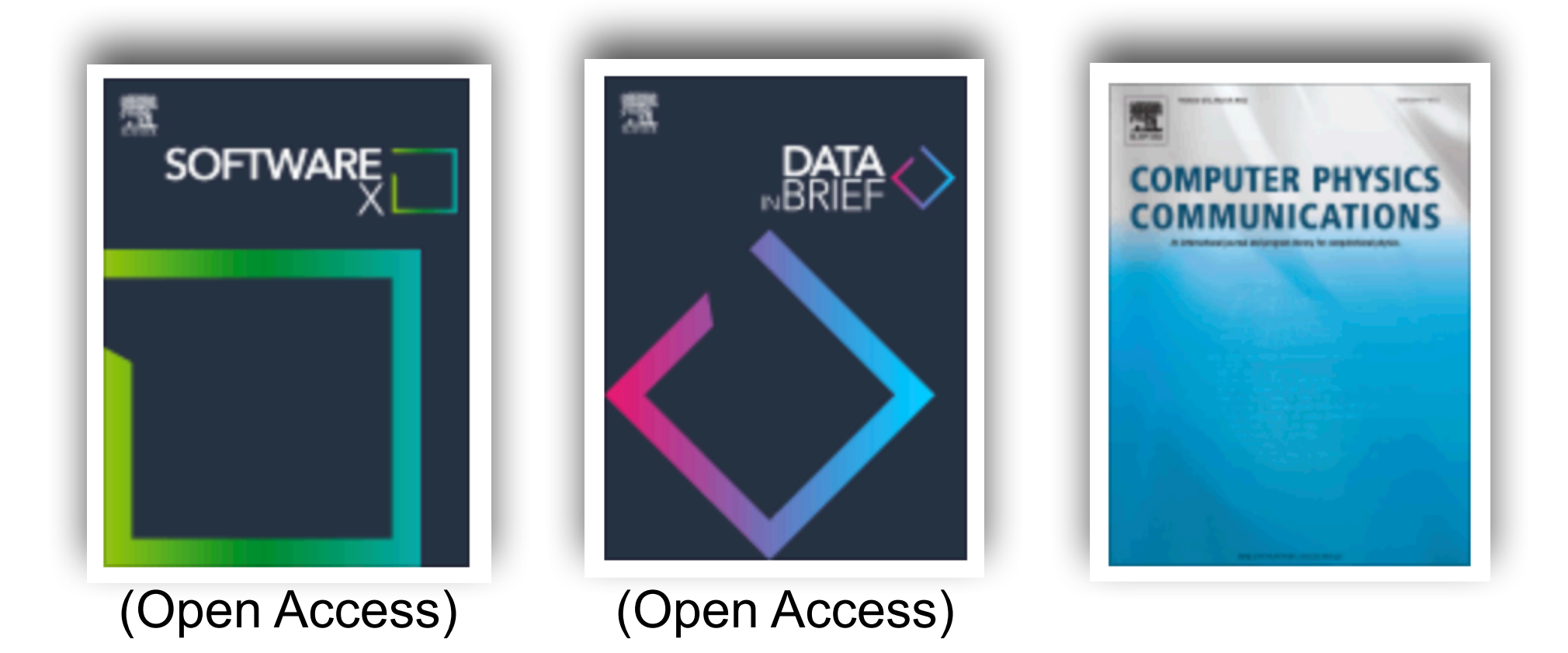

<sup>\*</sup> Corresponding author at: Leibniz Universität Hannover, Institute of Quantum Optics (IQO), 30167 Hannover, Germany.

# How to make code accessible?

### ▪ **Code availability** problem

- ‣ Version control platform allowing to develop/share code
- Helps making code externally available (repositories can also be kept private!)
- File size limitations: 100 Mb/file (Git), 2 GB/file (Git-LFS; Large File Service)

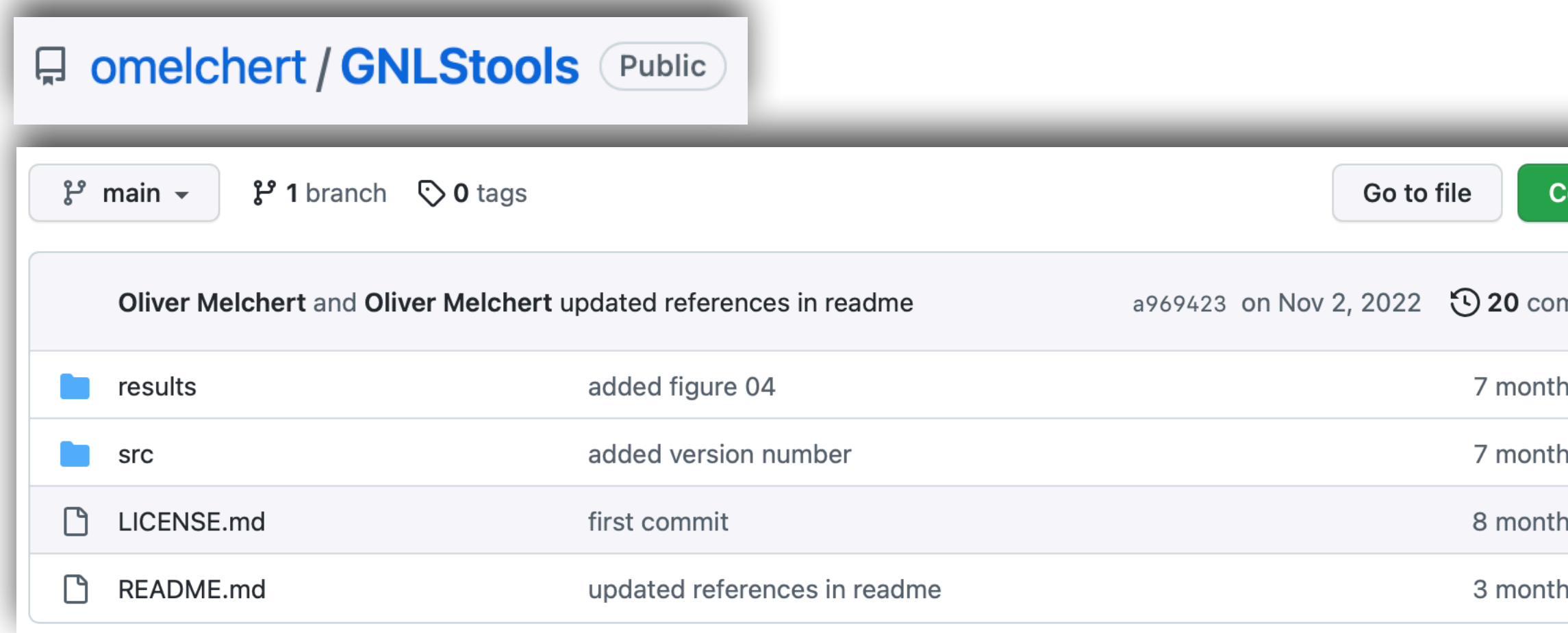

There are no standards that clarify how to make code available for others!

### ▪ **Best practice 09** - Git[Hub/Lab]:

**[Y. Perez-Riverol** *et al.***;** *Ten Simple Rules for Taking Advantage of Git and GitHub***; PLoS Comp. Biol. 12 (2016) e1004948]**Love Data Week 2023; RDM in practice; 2023-02-15 oen

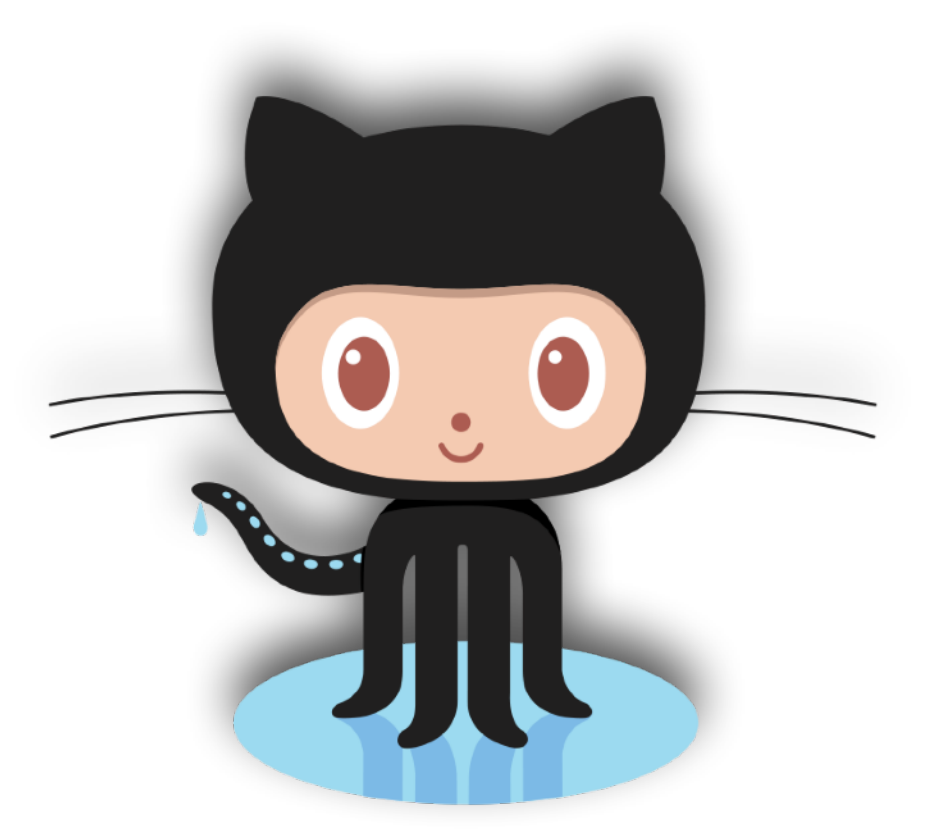

#### **https://github.com**

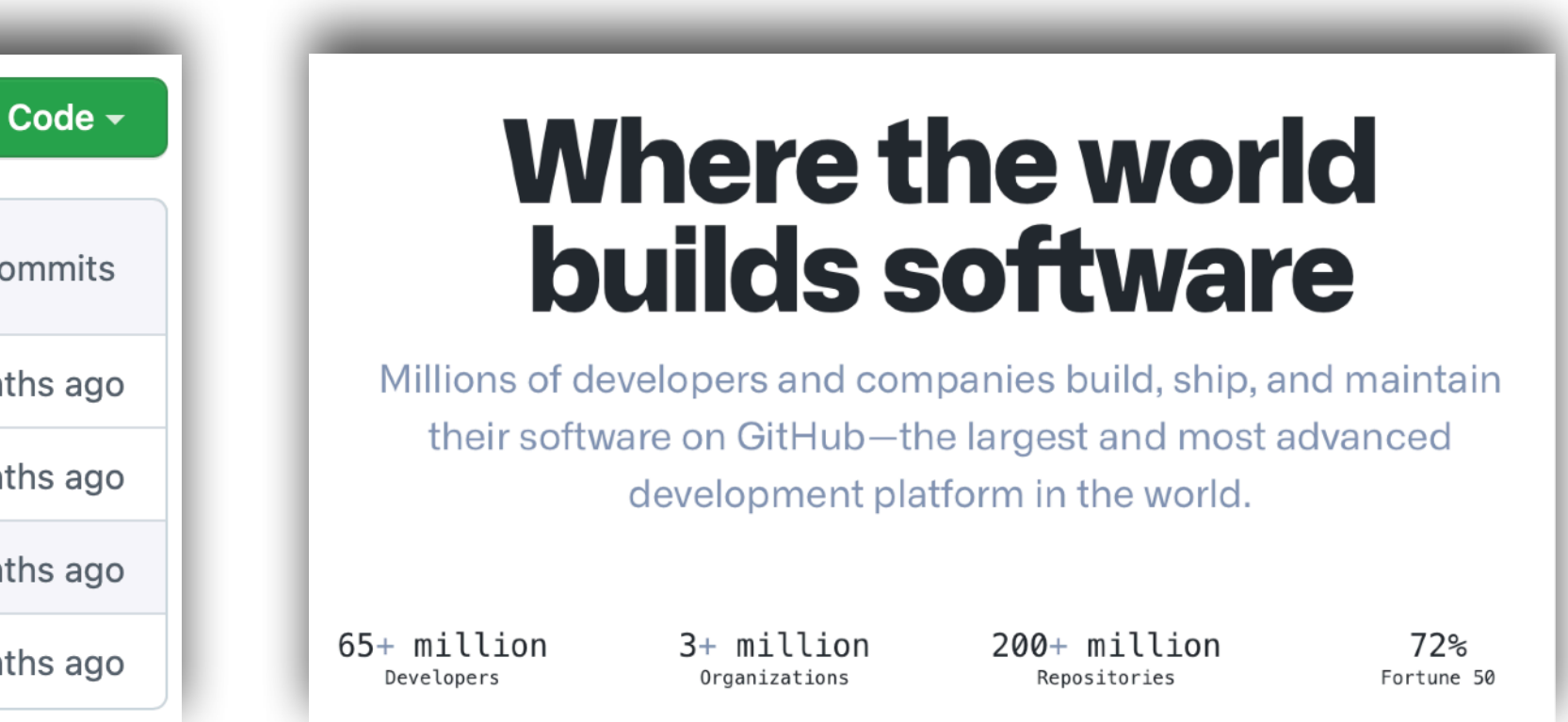

Love Data Week 2023; RDM in practice; 2023-02-15 12

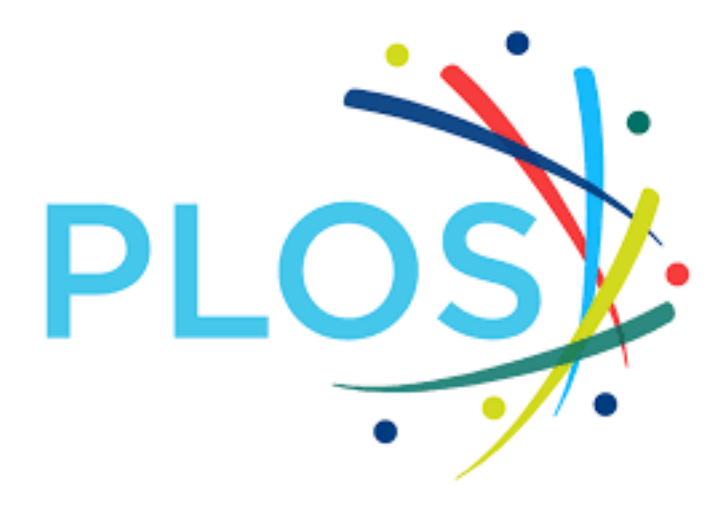

Verifying or exploring code directly

05%

#### Reusing or repurposing code

21%

Assessing the quality of the research

Replicating the study using their own data

# Do readers really want access to code?

- **https://plos.org/open-science/open-code/** ■ PLOS Computational Biology survey (conducted in 2021)
	- Do you consult public code? Aims when consulting public code

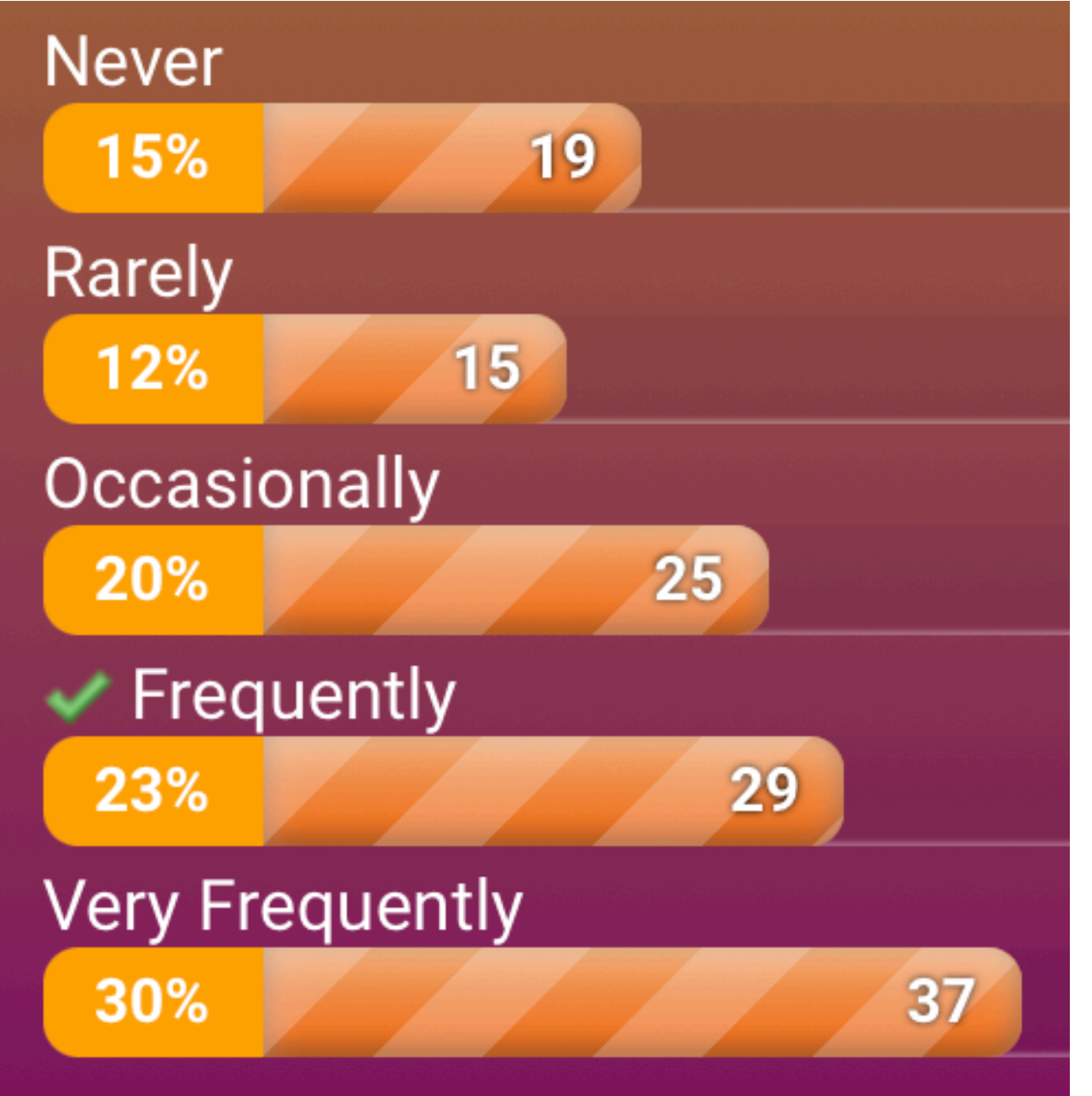

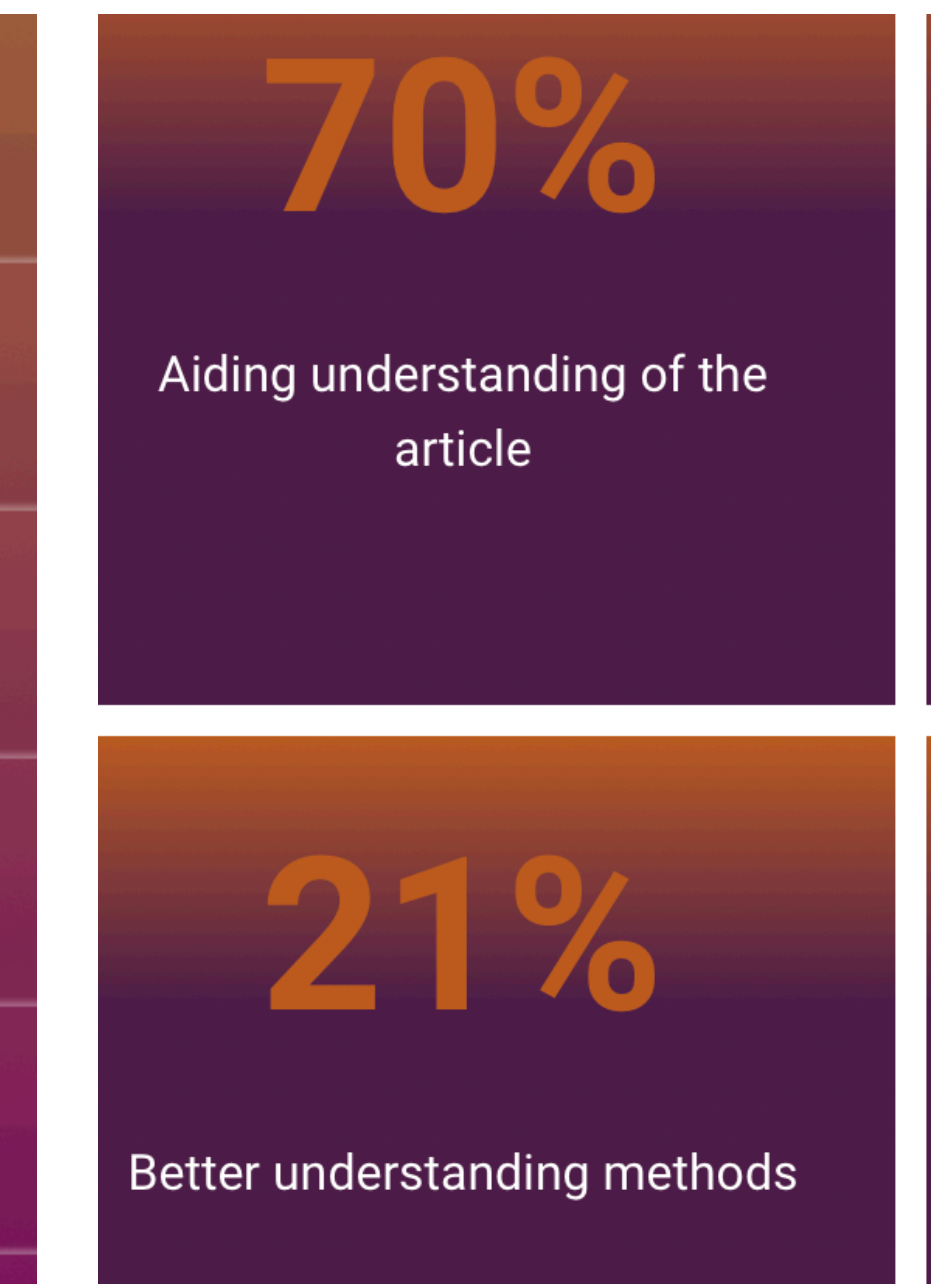

### oen

# How to make code easily interoperable?

### **Example rability** problem

### ■ **Best practice 10** - Share on custom environment:

- SoftwareX partners with Code Ocean
- ➡ Enables collaborative computational research
- Lets a user test your software without installing it

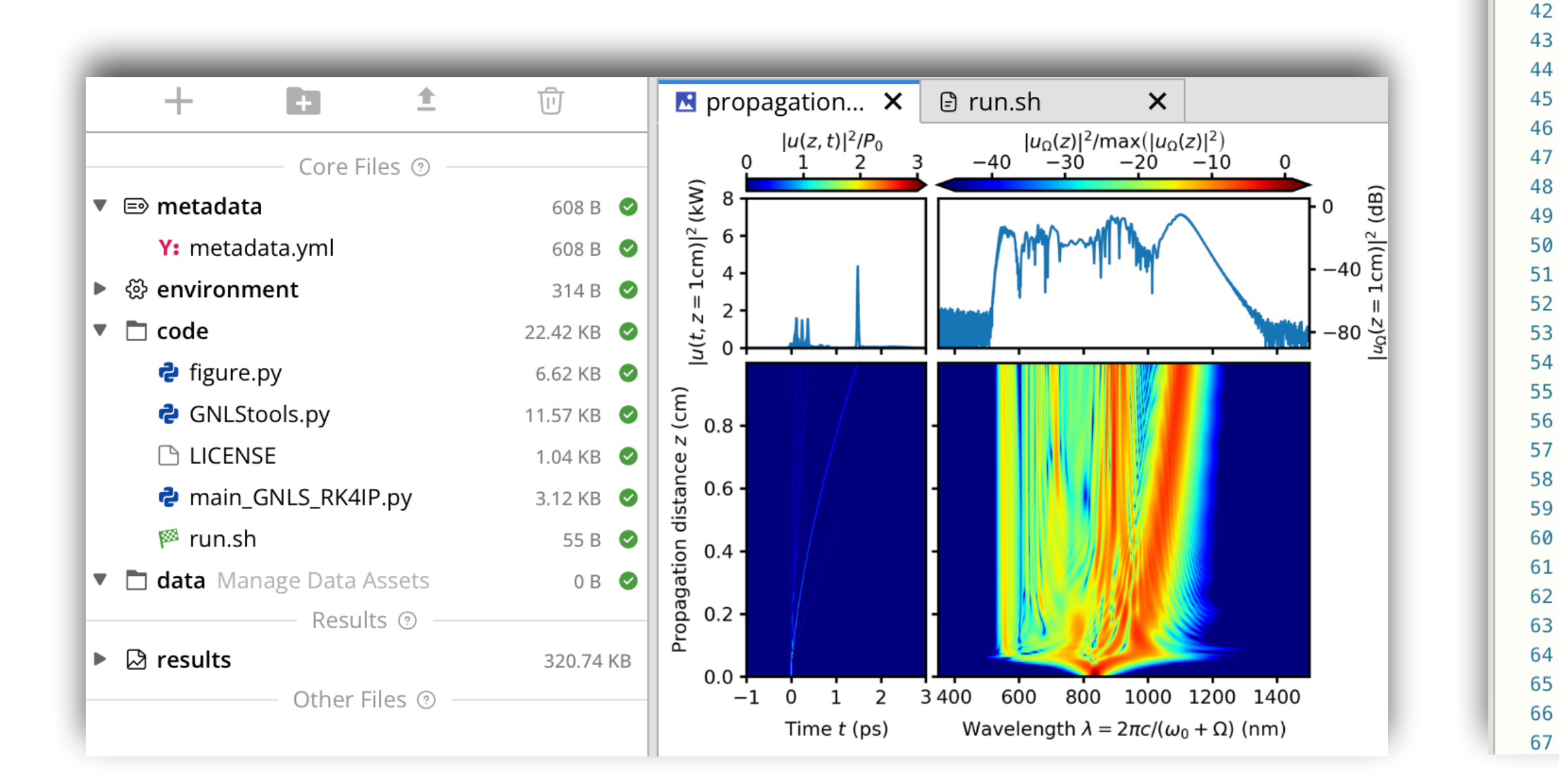

### Der

### Love Data Week 2023; RDM in practice; 2023-02-15 13

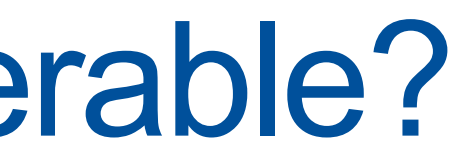

36

37

38 39

40

41

# CO CODE OCEAN

#### **https://codeocean.com/capsule/4658074**

#### **https://codeocean.com**

```
N propagation... \times \theta run.sh
                                    \vert x \vert \phi main GNLS \vert x \vert \phi GNLStools.py \vert x \vert \phi figure.py
        import sys
       import numpy as np
        import matplotlib.pyplot as plt
       from GNLStools import GNLS, noise_model_01, noise_model_02, noise_model_03
        from figure import plot propagation dynamics
        # -- SET COMPUTATIONAL GRID
       z, dz = npu.linspace(0, 0.1e6, 10000, retstep=True)
        t = np. linspace(-3500, 3500, 2**13, endpoint=False)
       w = np. fft.fftfreq(t.size, d=t[1]-t[0])*2*np.pi
        # -- INSTANTIATE GENERALIZED NONLINEAR SCHRÖDINGER EOUATION
       gnls = GNLS(# (rad/fs)w,
            beta n = [-1.1830e-2, # (fs^2/micron) beta_2
                8.1038e-2,
                              # (fs^3/micron) beta 3
                -0.95205e-1, # (fs^4/micron) beta 4
                2.0737e-1,
                             # (fs^5/micron) beta_5
                -5.3943e-1, # (fs^6/micron) beta_6
                              # (fs^7/micron) beta_7
                1.3486,
                -2.5495,
                              # (fs^8/micron) beta 8
                3.0524,# (fs^9/micron) beta_9
                -1.7140,
                              # (fs^10/micron) beta_10
                \mathbf{I},
            gamma=0.11e-6,
                              # (1/W/micron)
            w0 = 2.2559,
                              # (rad/fs)# (-)fR = 0.18,
            tau = 12.2,
                              # (fs)
            tau2 = 32.0# (fs)# -- SPECIFY INITIAL PULSE
```
Love Data Week 2023; RDM in practice; 2023-02-15

d Computational Photonics Group, Optics, lannover

- ‣ Allows others to reuse your code
- ‣ Clarify who owns the *intellectual property* (IP) rights
- $\rightarrow$  Facilitates access to software (as well as restricts it)

## Set terms on which software might be used!

■ **Best practice 11** - Provide a license:

**[A. Morin** *et al.***;** *A Quick Guide to Software Licensing for the Scientist-Programmer***; PLoS Comp. Biol. 8 (2012) e1002598]**

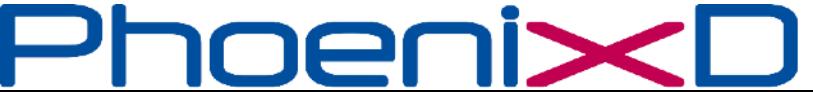

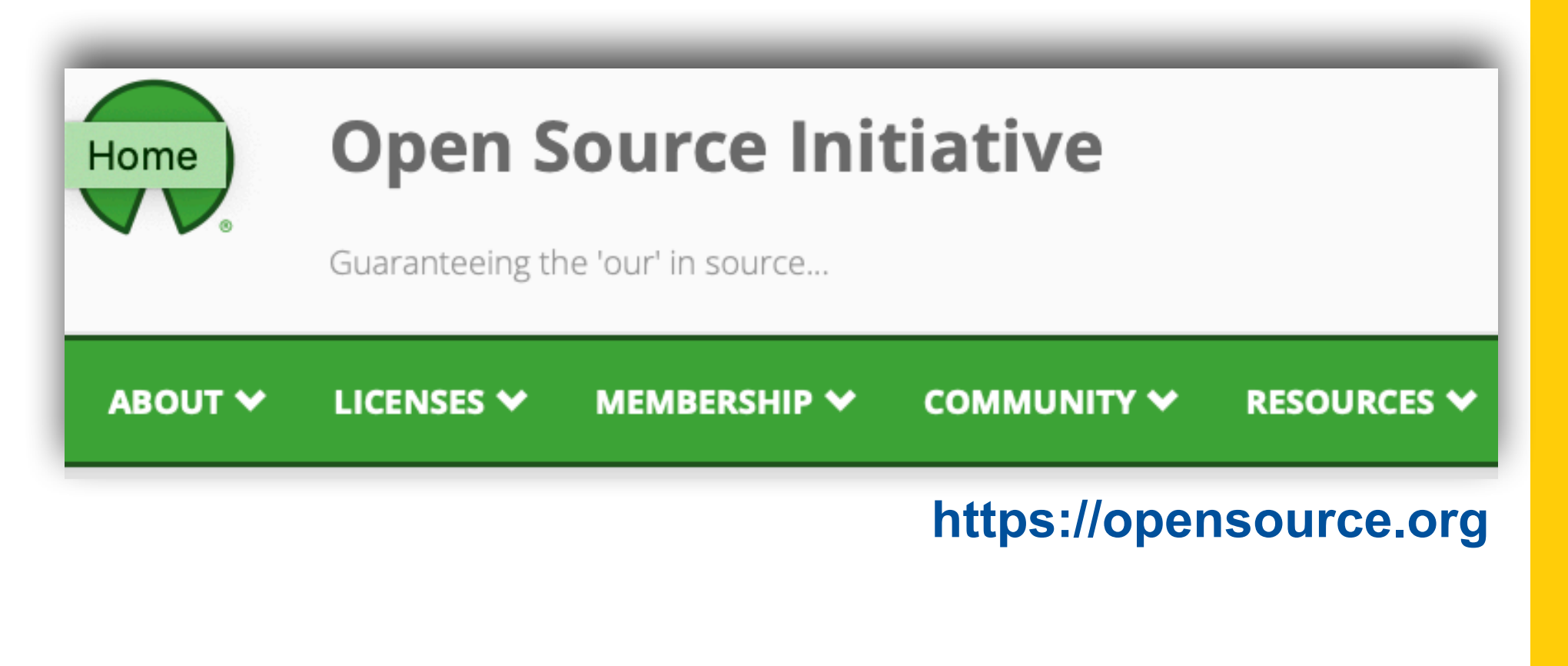

- Example of how I did this for the discussed project
	- ‣ IP owned by PhoenixD and me
	- I use the MIT-license
	- Licence header:

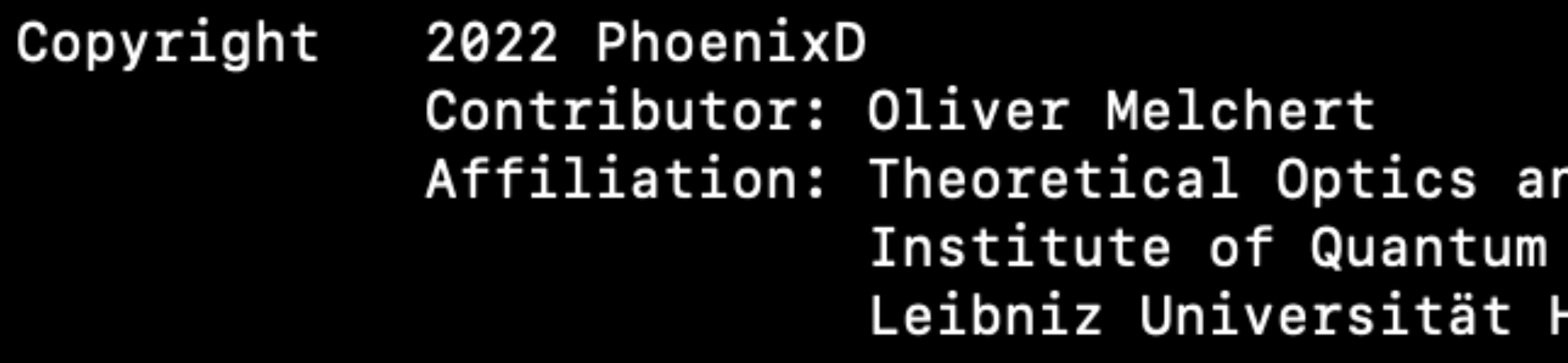

# How to make auxiliary data/media citable?

**DE1** 

- provided by data hosting platforms like Zenodo or figshare **https://zenodo.org https://figshare.com**
- 
- ➡ Provides storage and preservation strategy for your data

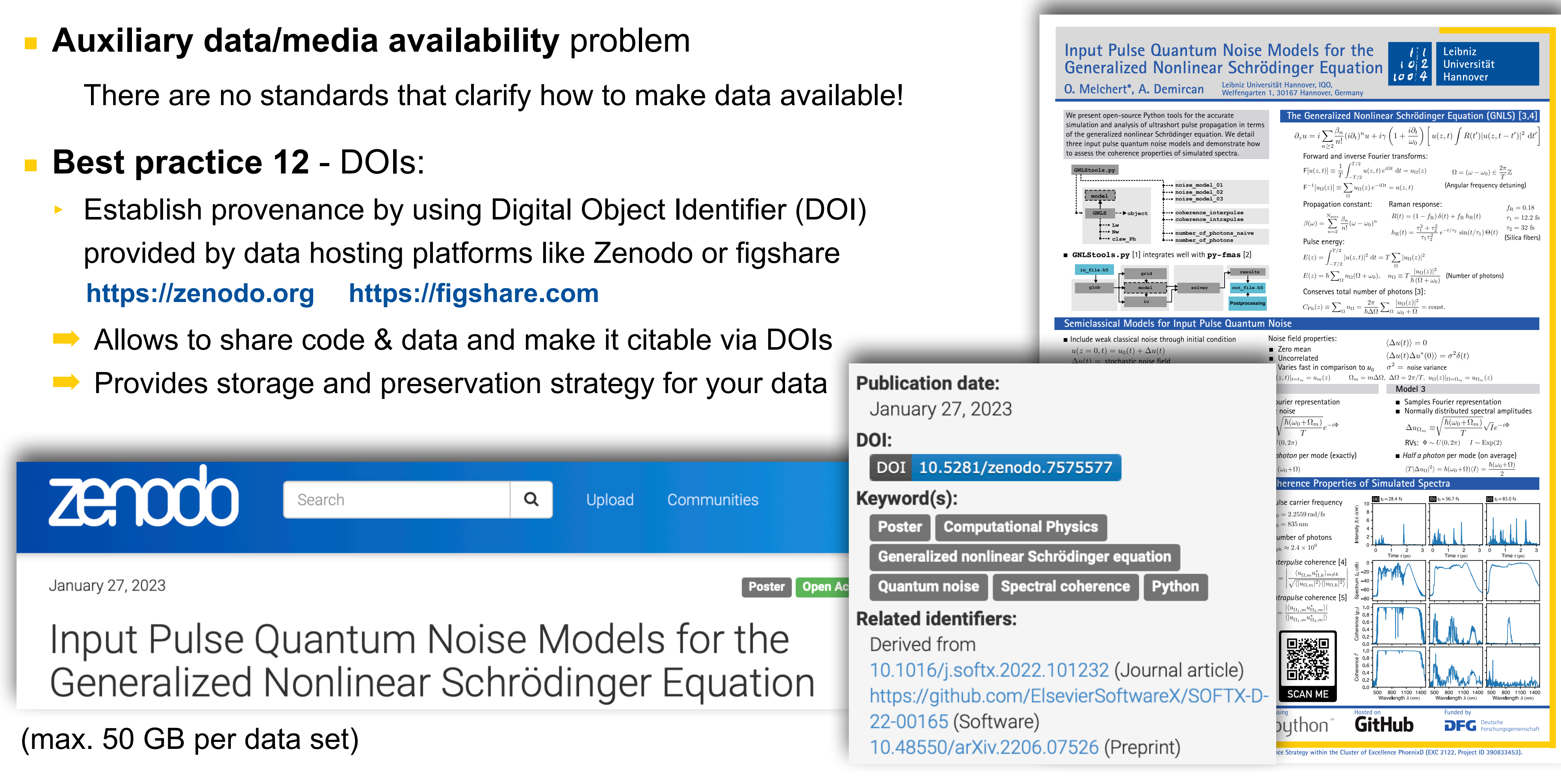

#### Love Data Week 2023; RDM in practice; 2023-02-15 15

# How to claim ownership of your publications?

**E** Accurate attribution of scholarly research output problem

### ▪ **Best practice 13** - ORCID:

- ‣ Open Researcher and Contributor ID
- ➡ Provides unique, persistent identifier to researchers
- ➡ Creates permanent record or research (not limited to publications) **https://orcid.org**

GNLStools.py: A generalized nonlinear Schrödinger Python module implementing different models of input pulse quantum noise

SoftwareX 2022-12 | Journal article DOI: 10.1016/j.softx.2022.101232 Part of ISSN: 2352-7110 CONTRIBUTORS: Oliver Melchert; Ayhan Demircan

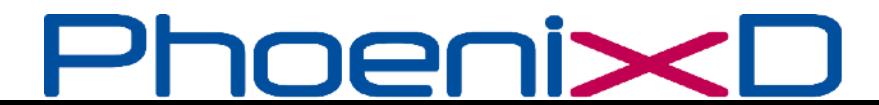

 $\Box$ 

Love Data Week 2023; RDM in practice; 2023-02-15 16

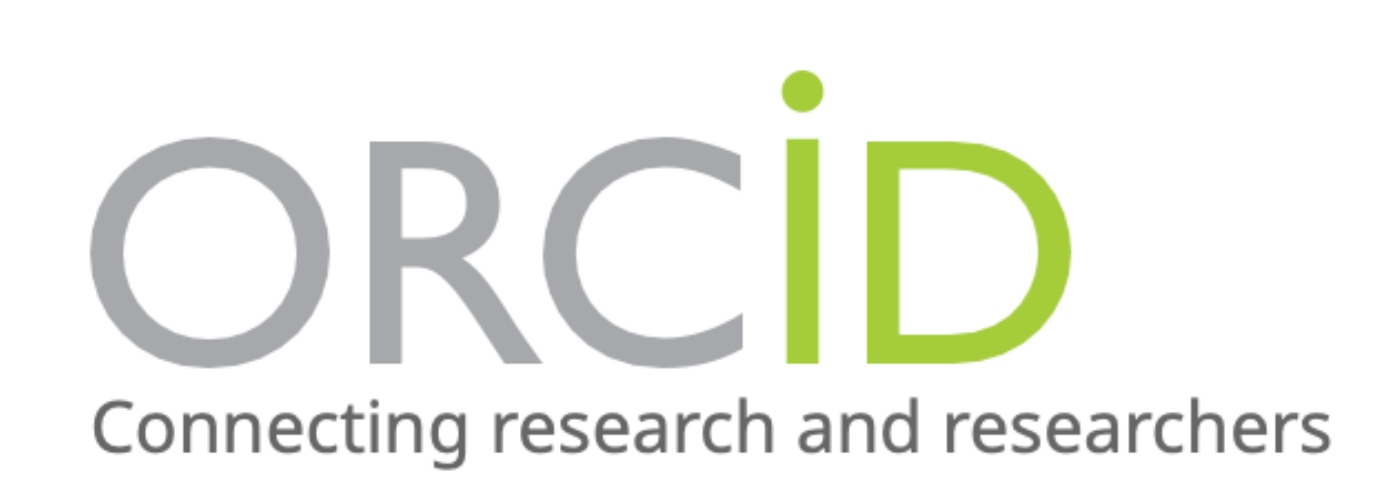

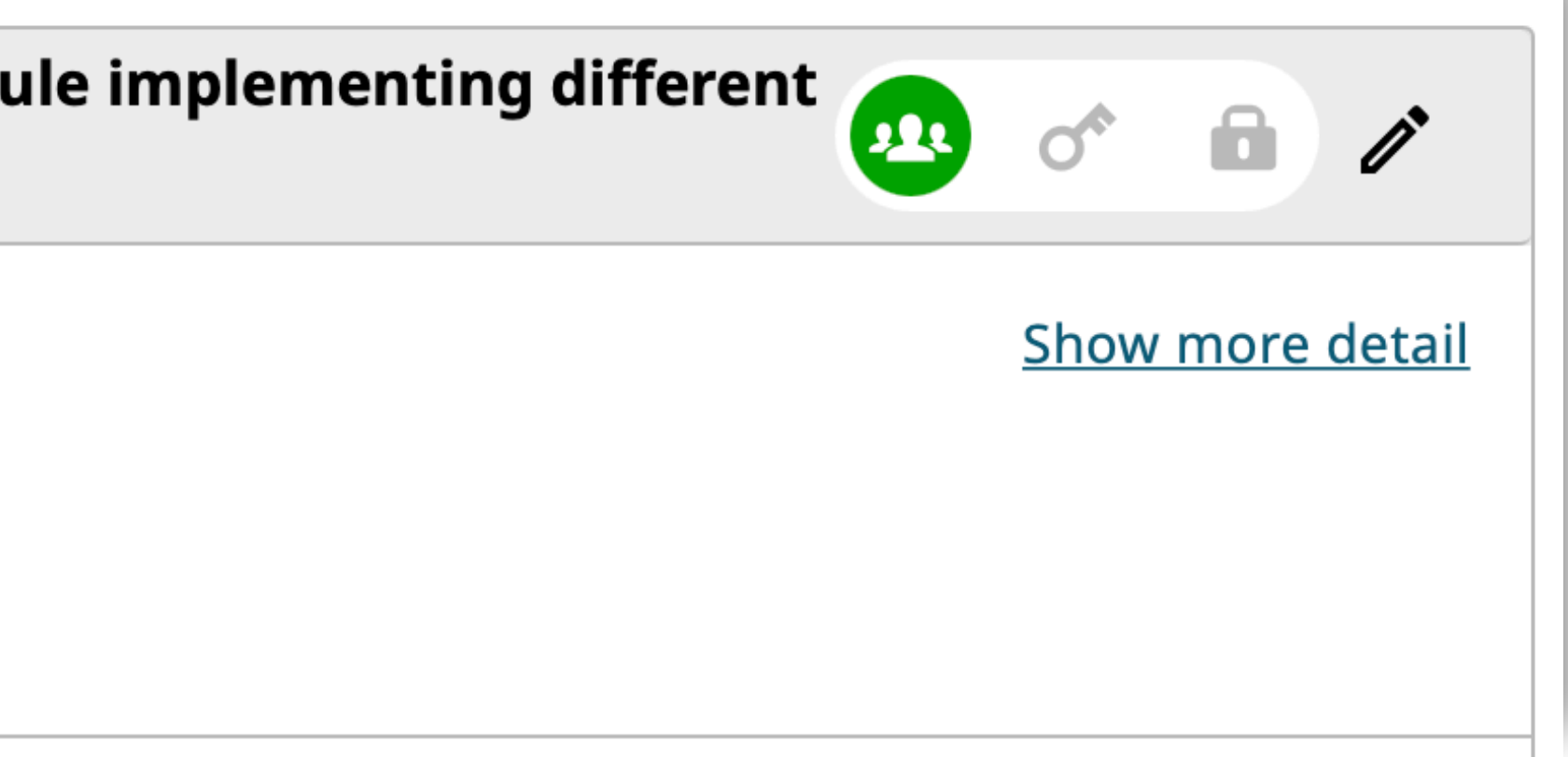

# Do your very best — and talk [tweet] about it!

**Oliver Melchert** @OliverMelchert  $\cdot$  Nov 2, 2022  $\bullet\bullet\bullet$ Especially happy about this one, originating from a user-query on gitHub!

GNLStools.py: A generalized nonlinear Schrödinger Python module implementing different models of input pulse quantum noise

doi.org/10.1016/j.soft...

@SoftXJournal @github #Python #Physics

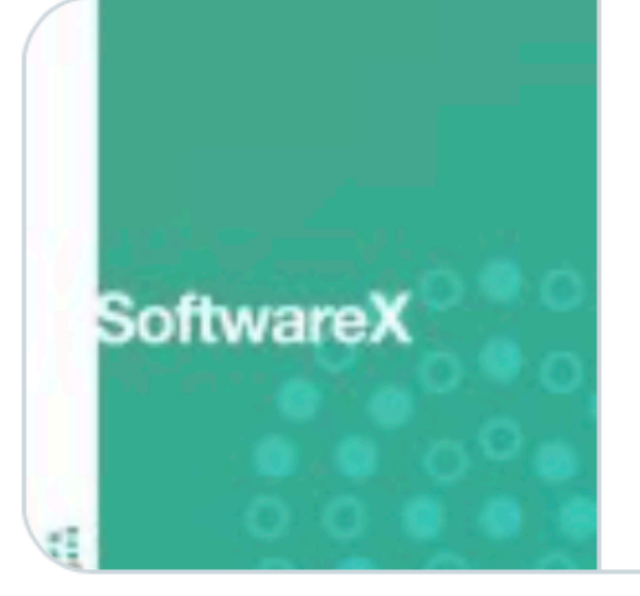

sciencedirect.com GNLStools.py: A generalized nonlinear Schröding... We provide Python tools enabling numerical simulation and analysis of the propagation ...

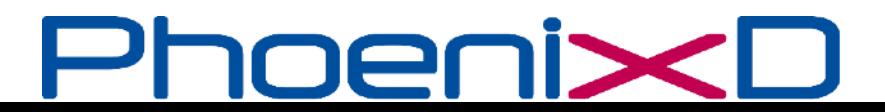

Love Data Week 2023; RDM in practice; 2023-02-15

#### **https://twitter.com**

### **Oliver Melchert** @OliverMelchert

**Oliver Melchert** @OliverMelchert

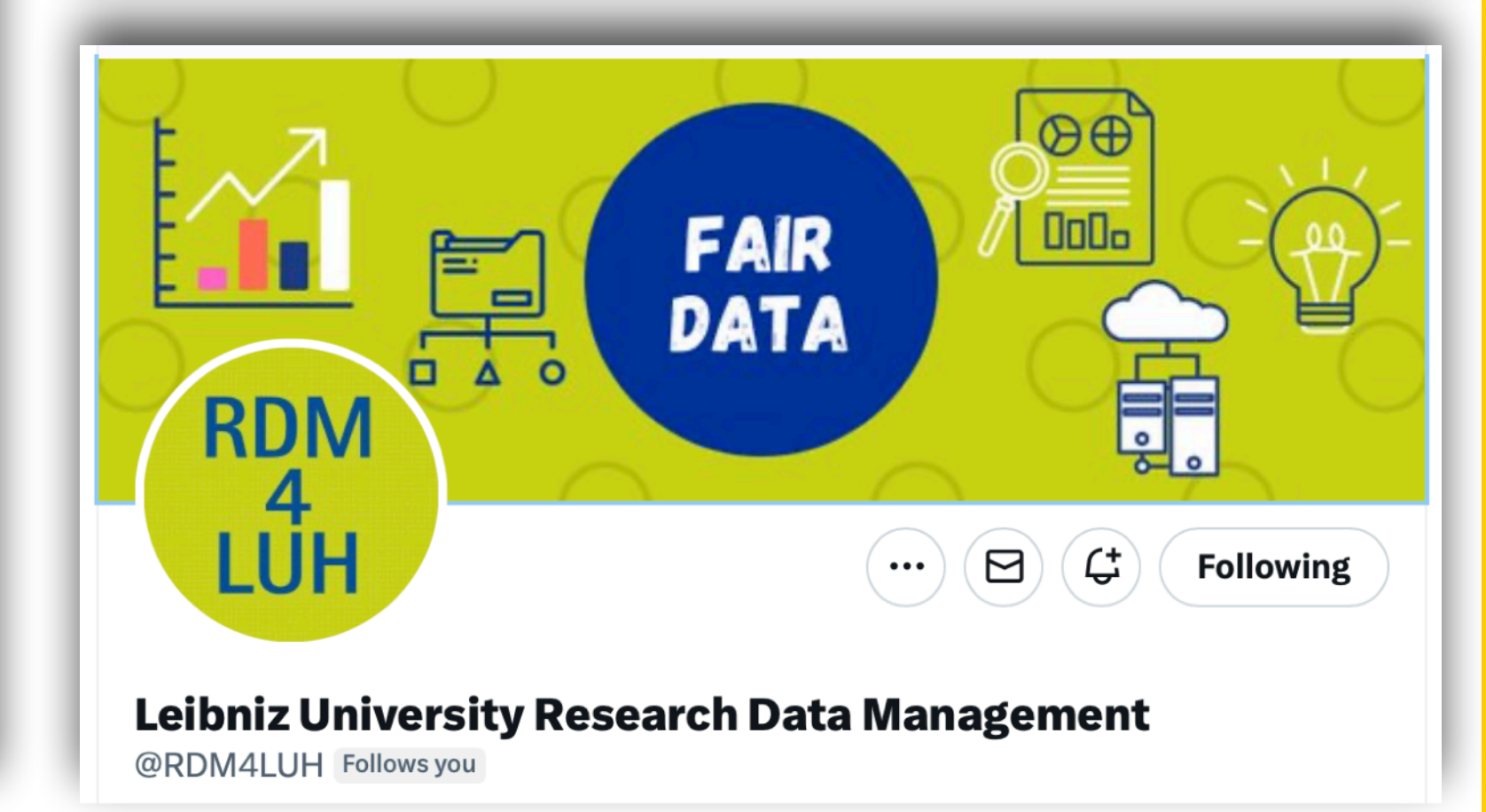

# **Summary**

■ RDM strategies helping to reproduce your work with ease

- Best practices related to
	- Day-to-day organisational challenges
	- Further data-management activities
	- Quality control (not discussed)
- ‣ Agree on "how to do things" (when there are no RDM guidelines)
- Implementing these strategies takes time and effort
- Develop a culture that values RDM

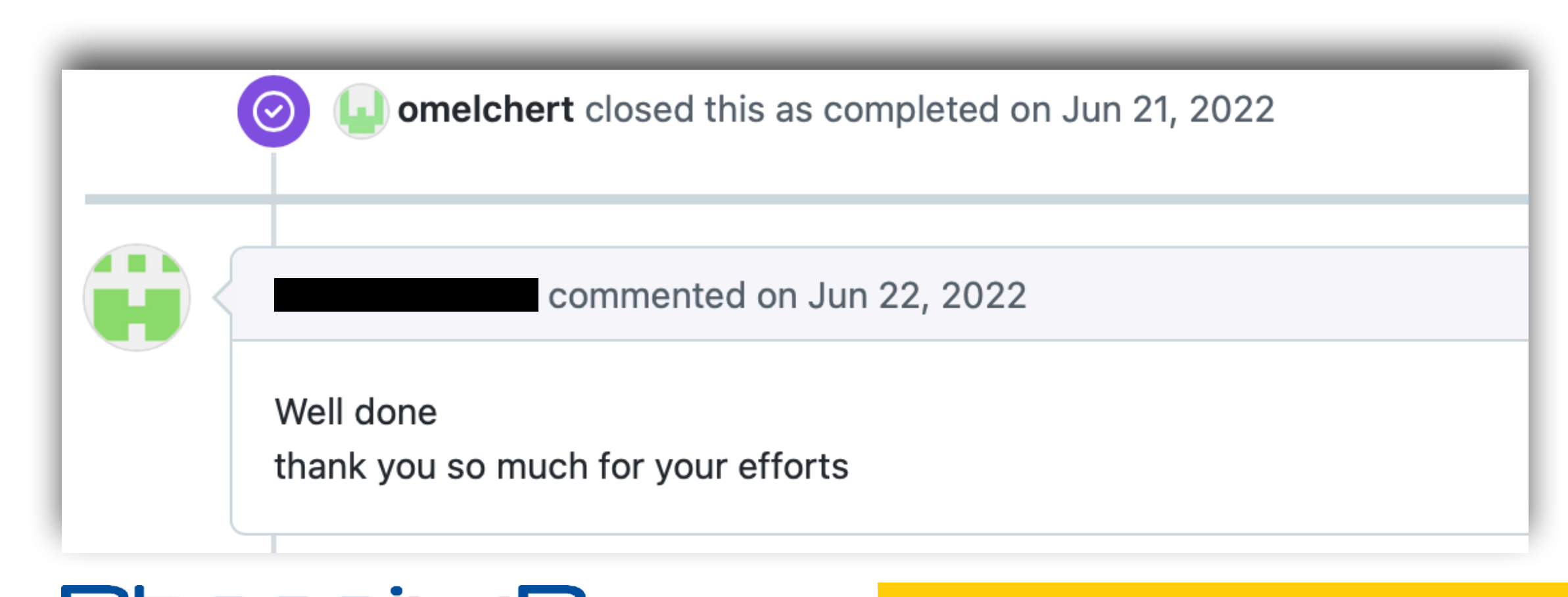

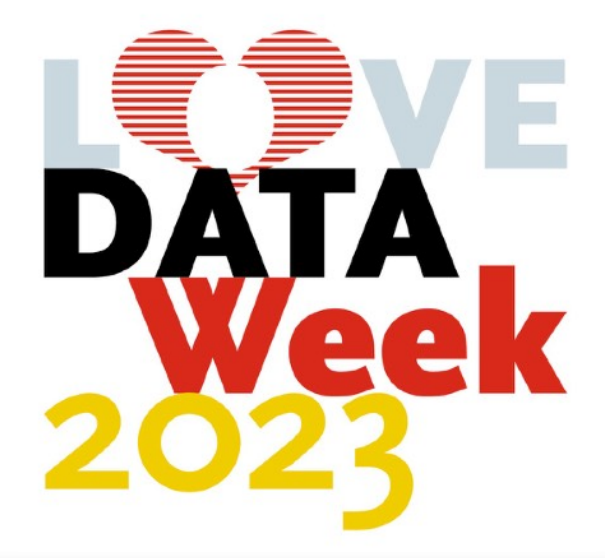

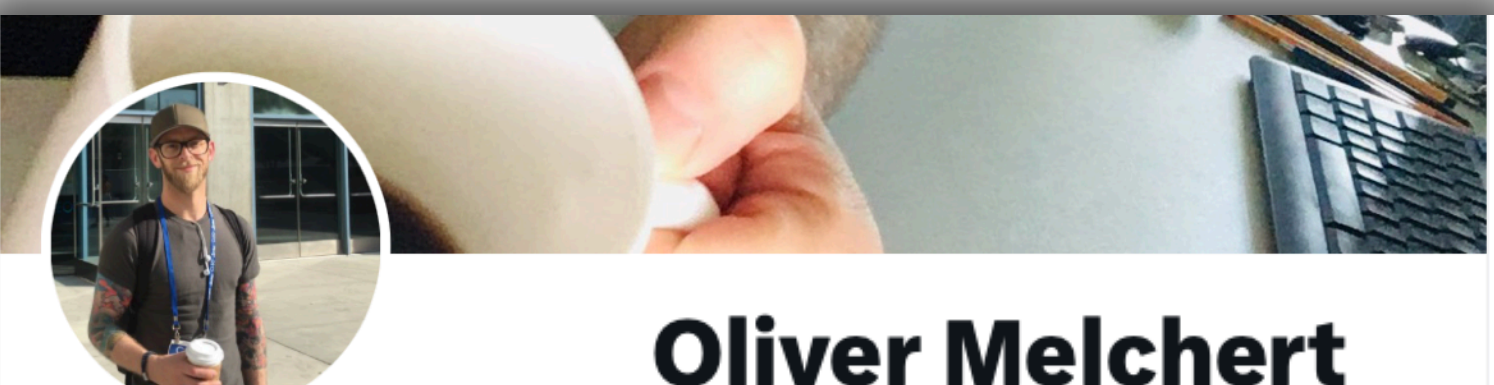

**Oliver Melchert** @OliverMelchert

# @OliverMelchert

# Deutsche<br>Forschungsgemeinschaft

(EXC 2122, projectID 390833453)

Love Data Week 2023; RDM in practice; 2023-02-15 18

## Backup 01 — Questions asked in previous talks

## **Is Github a viable way to store data and what about self-hosted Git solutions (Gitlab etc.)?**

#### **[Y. Perez-Riverol** *et al.***;** *Ten Simple Rules for Taking Advantage of Git and GitHub***; PLoS Comp. Biol. 12 (2016) e1004948]** Love Data Week 2023; RDM in practice; 2023-02-15 19 oen

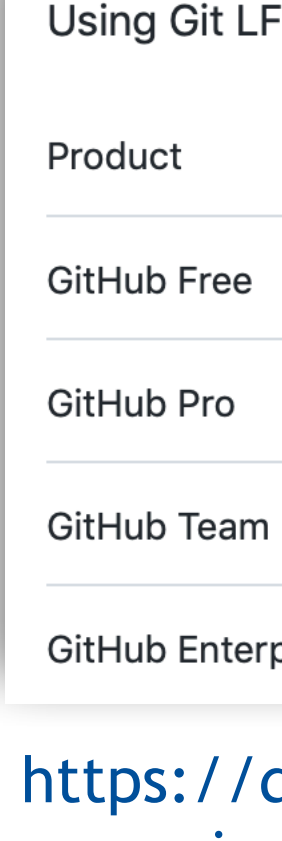

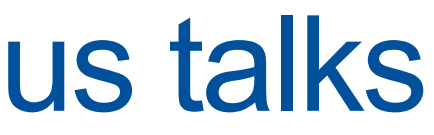

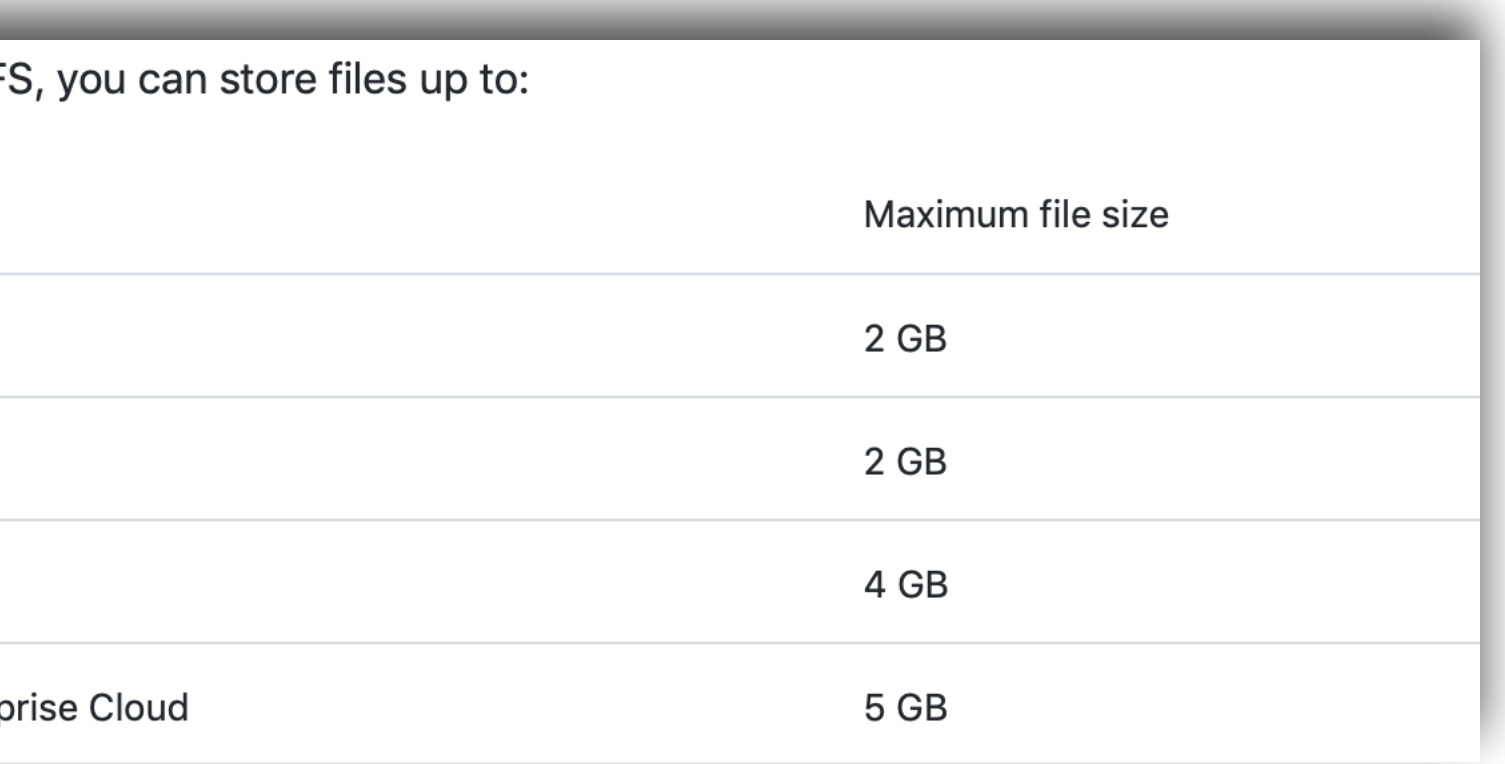

docs.github.com/en/repositories/working-with-files/ managing-large-files/about-git-large-file-storage

- In principle yes, but it depends on the type of data
- I use it to host code, only!
- GitHub has file-size limits:
	- it blocks pushes that exceed 100 MB
	- Large file storage solution
- ‣ Zenodo (max. 50 GB per data set) https://zenodo.org/
- ‣ Consider using seafile (quota depends on project) https://seafile.projekt.uni-hannover.de/
- Large data: consider High-seas (file sizes up to TB) https://high-seas.projekt.uni-hannover.de/

## **Should the source code be made available to everyone and should it be licensed under open source licenses?**

**[N. Barnes;** *Publish your computer code: it is good enough***; Nature 467 (2010)753] [A. Morin** *et al.***;** *A Quick Guide to Software Licensing for the Scientist-Programmer***; PLoS Comp. Biol. 8 (2012) e1002598]** Love Data Week 2023; RDM in practice; 2023-02-15 20 oenix

- ‣ Depends on the data management guidelines
- Why you should do it (in my opinion):
	- Freely provided code, whatever the quality, enables others to engage with your work
	- Making it available allows you to also cite it!
- If your data management guidelines allow to do so, use an open source license. Code is meant to be used exactly as it is written, so licenses help to avoid plagiarism issues!

## Backup 02 — Questions asked in previous talks

- ‣ Store data in a way so that your results can be reproduced with ease!
- Find compromise between
	- *Cost in time:* time it takes to reproduce data when given the code + parameters
	- *Cost in disk space:* amount of space required to store *all* research data
- ‣ If you can afford to pay some *cost in time*, you can keep the *cost in disk space* pretty small
- Applies best to computer simulation studies
- ➡ In laboratory experiments: *high cost in time* often equals *high cost in person-power;* then you dont want to repeat experiments and keep all the data ... even if the whole experiment went wrong!
- ‣ Bugs are also research data!
- Document them very well and keep track of which program versions where prone to it!

### oen

## Backup 03 — Questions asked in previous talks

## ■ In what way should research data (raw data, code, I/O-parameters) be stored?

Love Data Week 2023; RDM in practice; 2023-02-15

## Backup 04 — When to **not** store data?

- ‣ You have leverage to select what data to preserve!
- Many files + single file can be reproduced quickly?
- ‣ Don't preserve the data, but keep a script that details how to reproduce it!
- Conserves space required to store the data

### Example of when I don't store the data:

melchert@Olivers-iMac: [numExp02\_Revision\_01]: ls data/ GNLSE\_BlowWood\_tMax8000.000000\_Nt16384\_zMax1000000.000000\_Nz10000\_nS GNLSE\_BlowWood\_tMax8000.000000\_Nt16384\_zMax1000000.000000\_Nz10000\_nS GNLSE\_BlowWood\_tMax8000.000000\_Nt16384\_zMax1000000.000000\_Nz10000\_nS GNLSE\_BlowWood\_tMax8000.000000\_Nt16384\_zMax1000000.000000\_Nz10000\_nS GNLSE\_BlowWood\_tMax8000.000000\_Nt16384\_zMax1000000.000000\_Nz10000\_nSI GNLSE\_BlowWood\_tMax8000.000000\_Nt16384\_zMax1000000.000000\_Nz10000\_nSI GNLSE\_BlowWood\_tMax8000.000000\_Nt16384\_zMax1000000.000000\_Nz10000\_nSI GNLSE\_BlowWood\_tMax8000.000000\_Nt16384\_zMax1000000.000000\_Nz10000\_nS GNLSE\_BlowWood\_tMax8000.000000\_Nt16384\_zMax1000000.000000\_Nz10000\_nS GNLSE\_BlowWood\_tMax8000.000000\_Nt16384\_zMax1000000.000000\_Nz10000\_nS GNLSE\_BlowWood\_tMax8000.000000\_Nt16384\_zMax1000000.000000\_Nz10000\_nS GNLSE\_BlowWood\_tMax8000.000000\_Nt16384\_zMax1000000.000000\_Nz10000\_nS GNLSE\_BlowWood\_tMax8000.000000\_Nt16384\_zMax1000000.000000\_Nz10000\_nS GNLSE\_BlowWood\_tMax8000.000000\_Nt16384\_zMax1000000.000000\_Nz10000\_nS GNLSE\_BlowWood\_tMax8000.000000\_Nt16384\_zMax1000000.000000\_Nz10000\_nS GNLSE\_BlowWood\_tMax8000.000000\_Nt16384\_zMax1000000.000000\_Nz10000\_nS GNLSE\_BlowWood\_tMax8000.000000\_Nt16384\_zMax1000000.000000\_Nz10000\_nS GNLSE\_BlowWood\_tMax8000.000000\_Nt16384\_zMax1000000.000000\_Nz10000\_nS GNLSE\_BlowWood\_tMax8000.000000\_Nt16384\_zMax1000000.000000\_Nz10000\_nS GNLSE\_BlowWood\_tMax8000.000000\_Nt16384\_zMax1000000.000000\_Nz10000\_nSI GNLSE\_BlowWood\_tMax8000.000000\_Nt16384\_zMax1000000.000000\_Nz10000\_nSI [melche @Olivers-iMac: [numExp02\_Revision\_01]: du -h data/ 719M lata/

+ it takes < 30 minutes to reproduce the data!

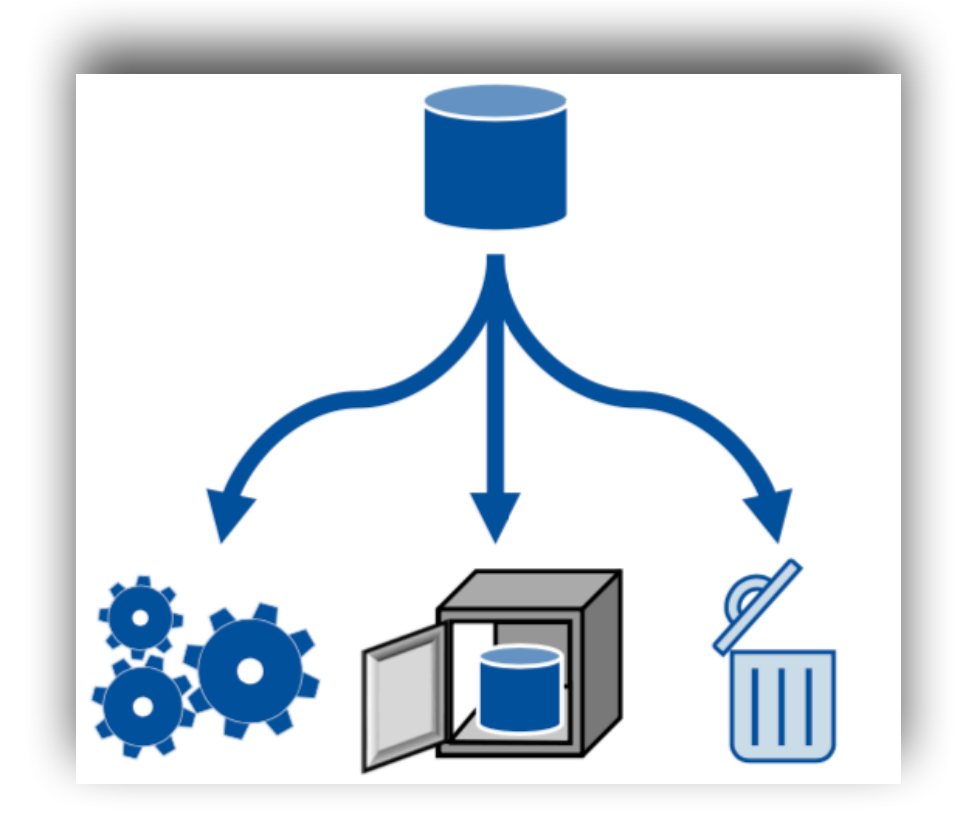

**www.fdm.uni-hannover.de/en (Which data to keep long-term?)**

### **Best practice - Know what data to preserve:**

Love Data Week 2023; RDM in practice; 2023-02-15

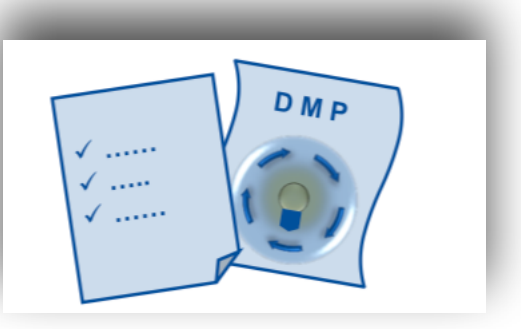

## Backup 05 — Maintain a data management plan (DMP)

### ■ What is a DMP?

### **[W. Michener;** *Ten Simple Rules for Creating a Good Data Management Plan***; PLoS Comp. Biol. 11 (2015) e1004525]**

A DMP comprises all your data management activities ... in written form! **www.fdm.uni-hannover.de/en**

### **Best practice - Maintain a DMP:**

- Describes how you treat data during the project
- Describes the roles and responsibilities of collaborators
- ‣ Covers entire project life-cycle
	- Data collection
	- Data organisation
	- Quality control (we skipped this!)
	- Data storage and backup (we also skipped this!)
	- Data documentation
	- Data preservation

Der

- Sharing with others
- ‣ Might be used to evaluate a projects merit
- Basis for the DMP is usually the project Readme file!<br>**https://dmponline.dcc.ac.uk**

## **(Tools for developing a DMP)**

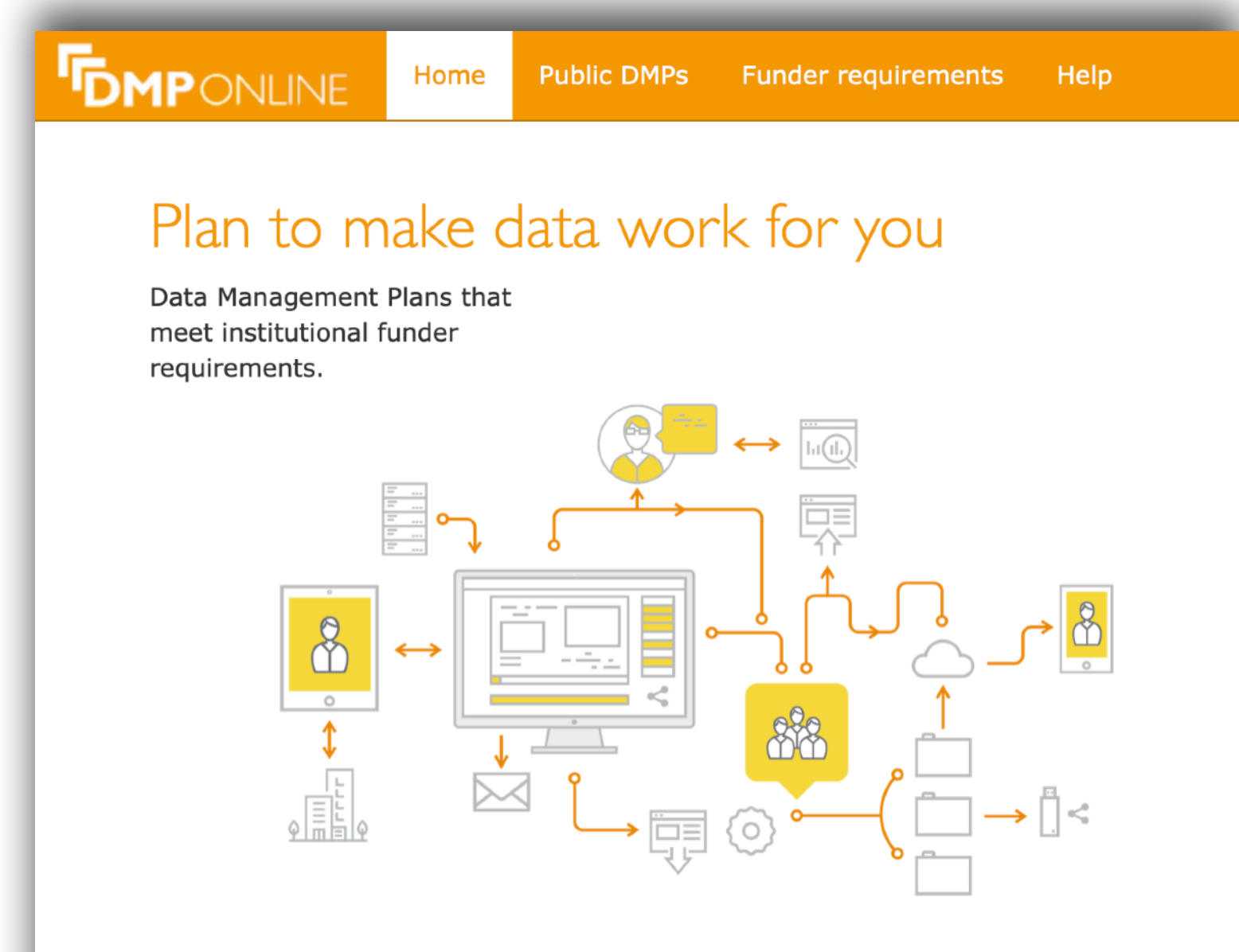

DMPonline helps you to create, review, and share data management plans that meet institutional and funder requirements. It is provided by the Digital Curation Centre  $(DCC)$